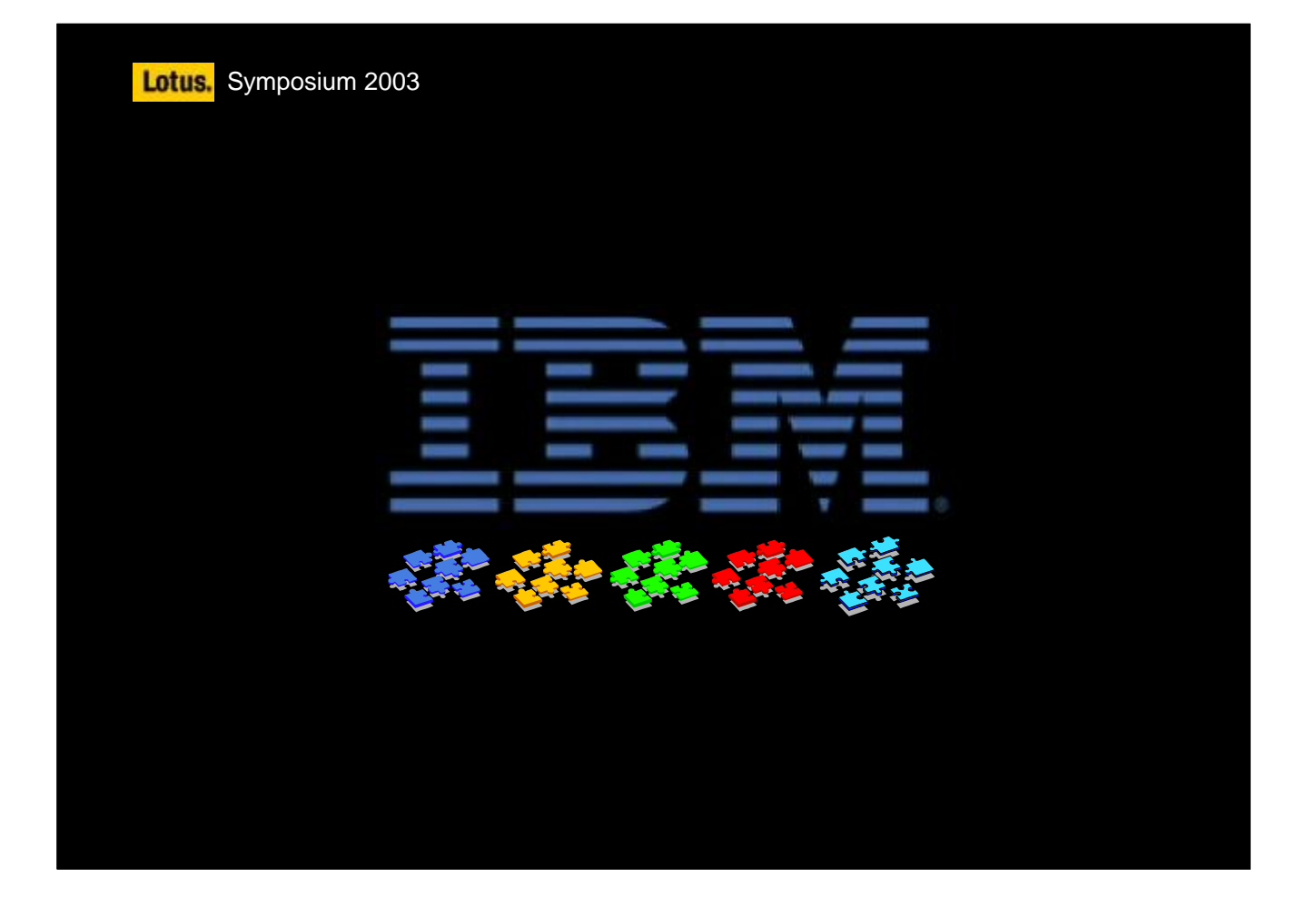

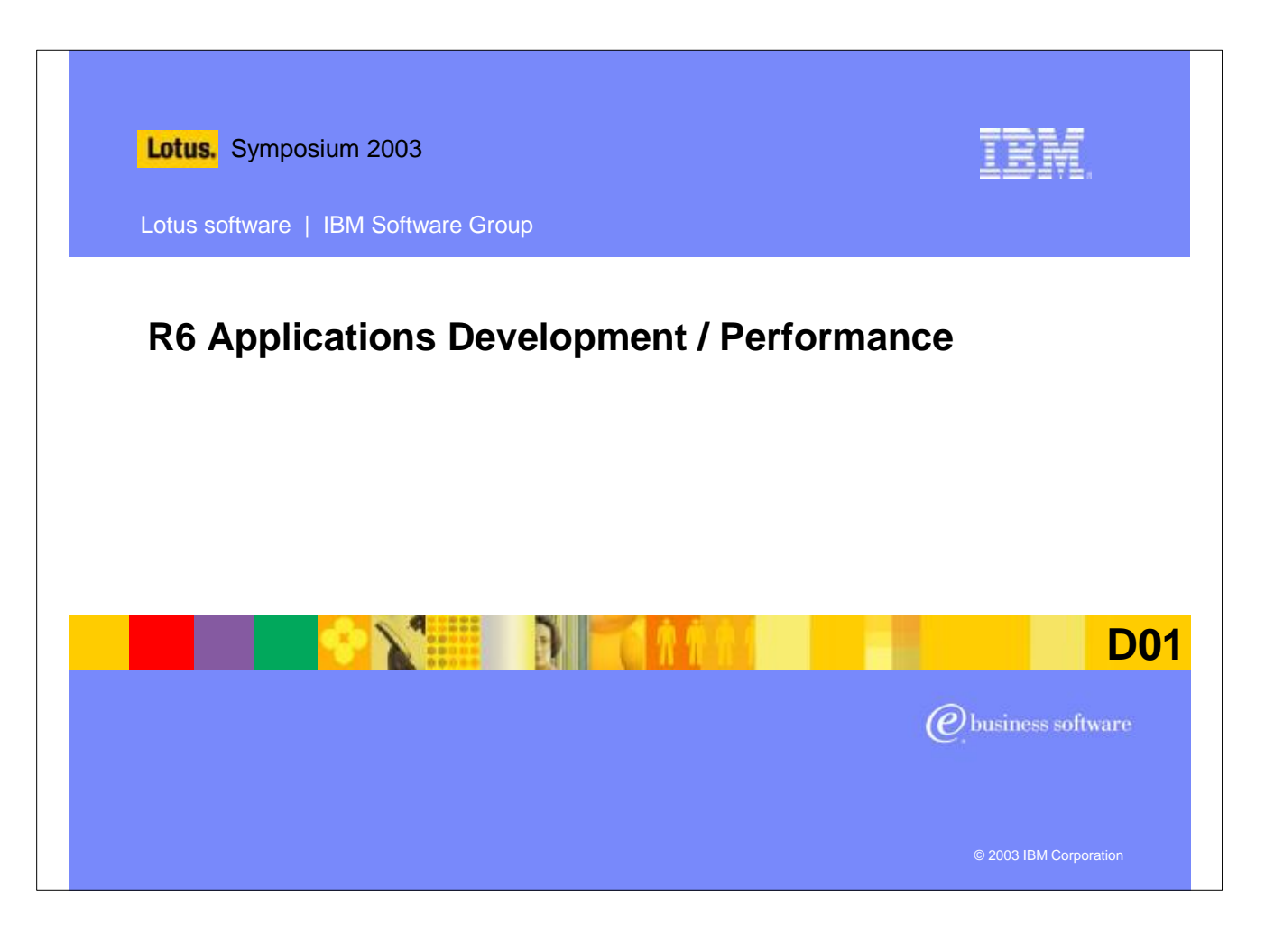

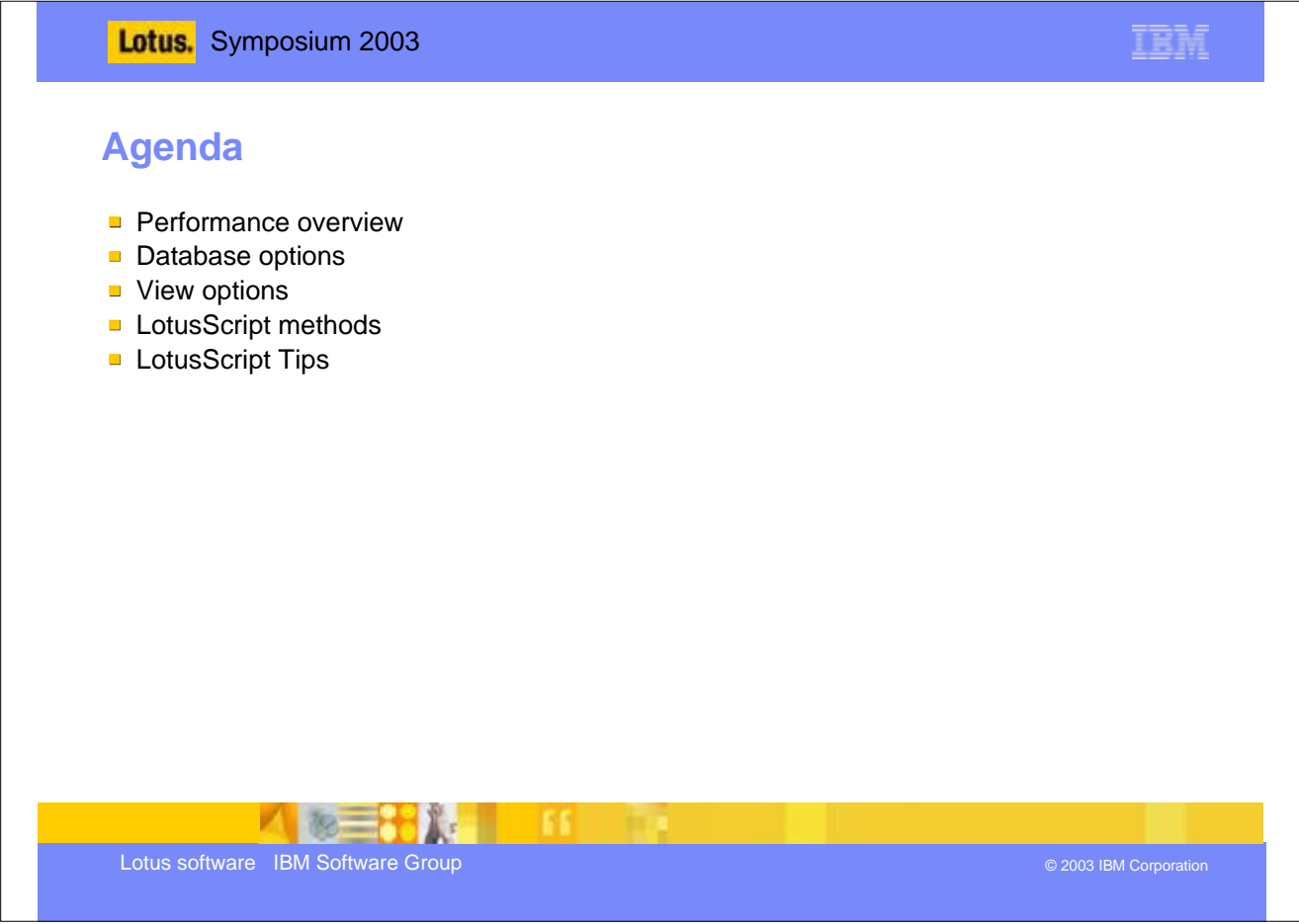

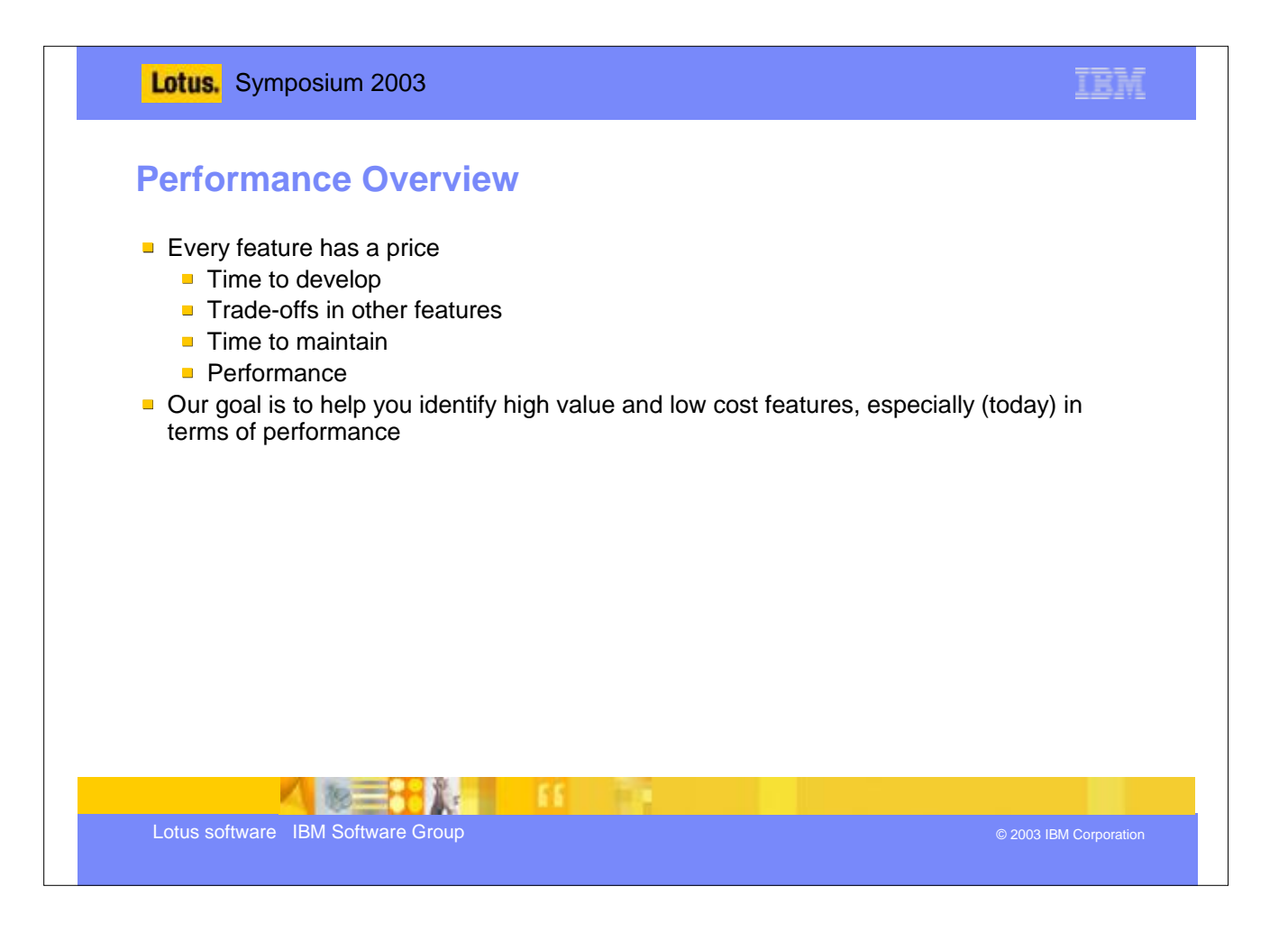

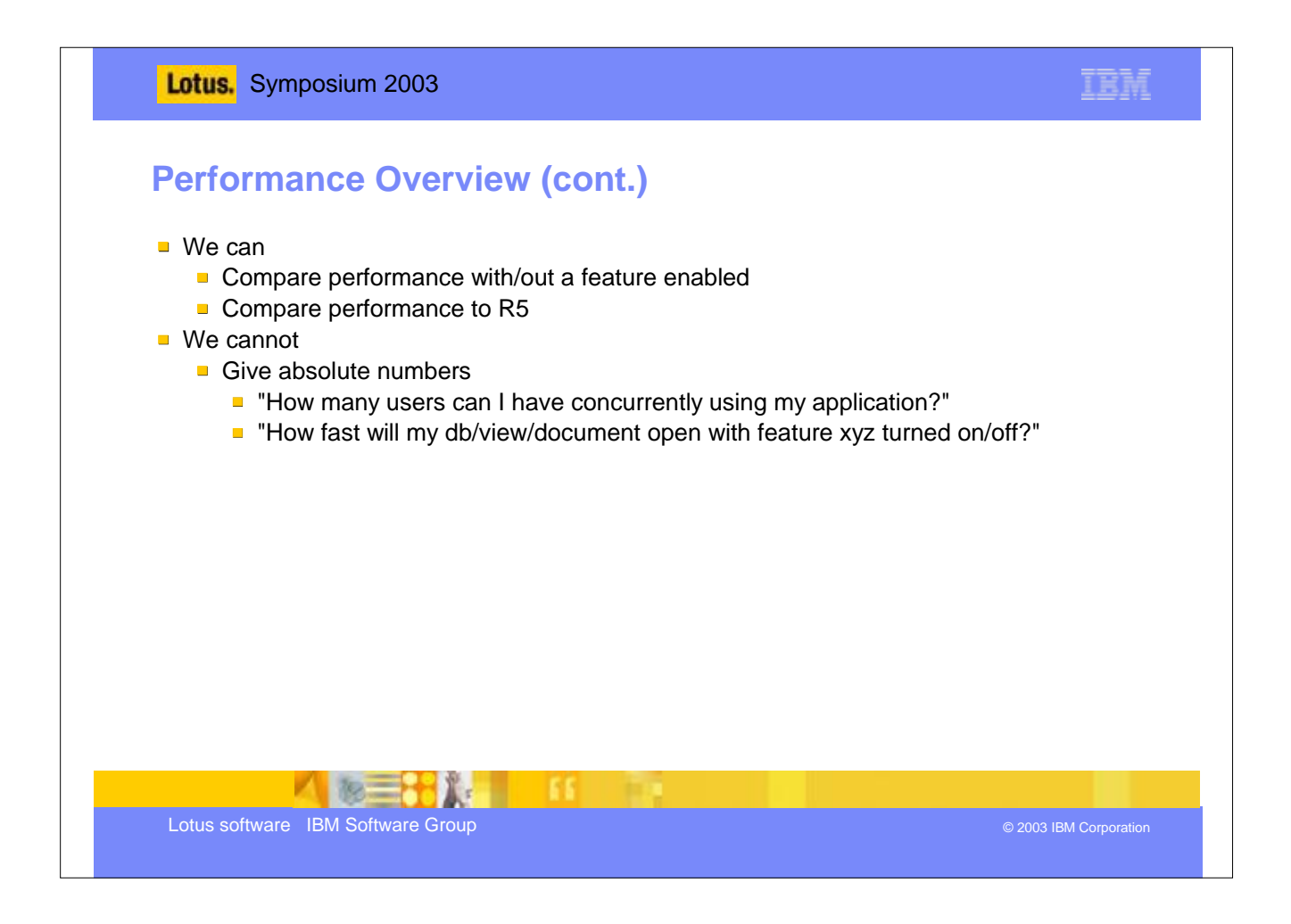

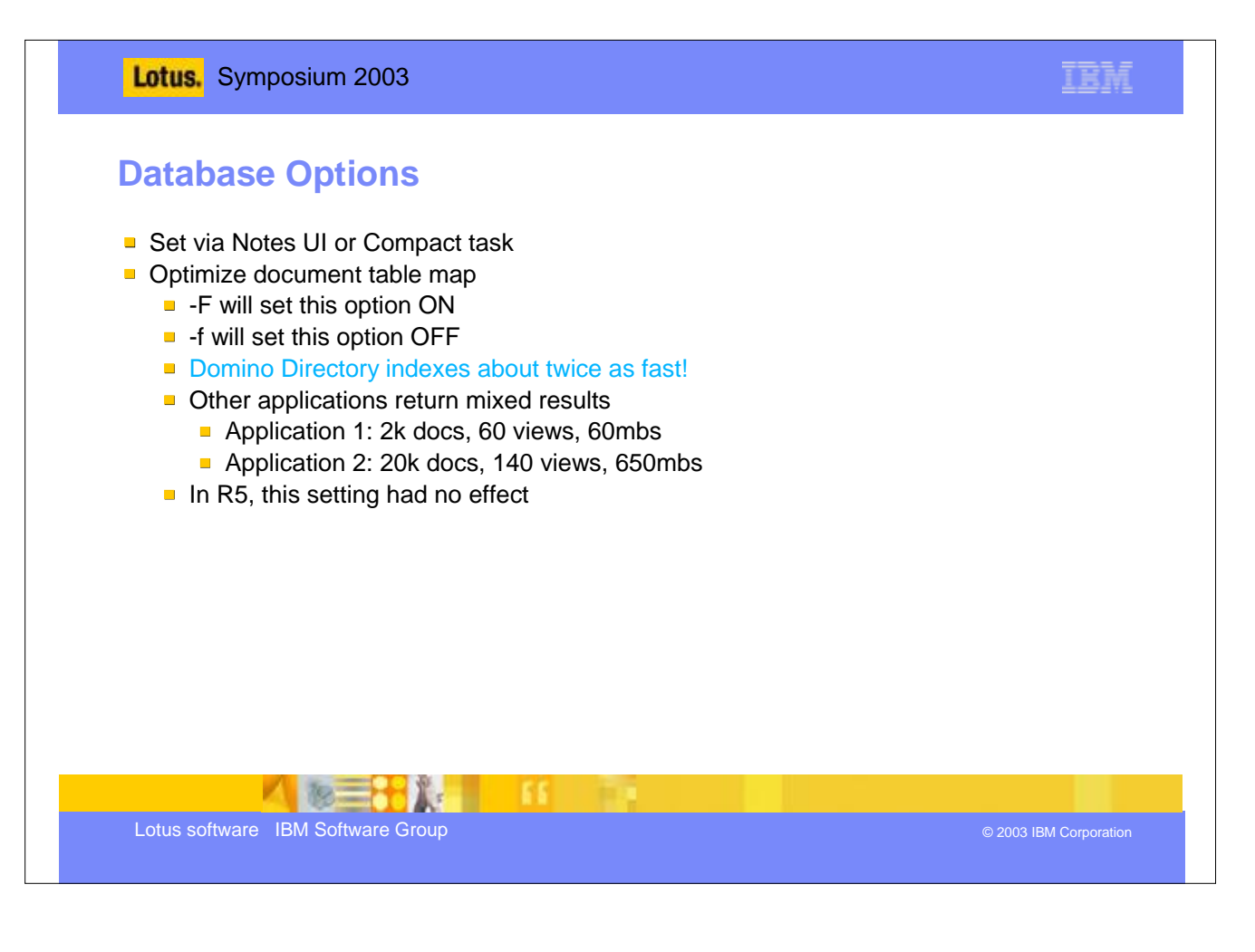

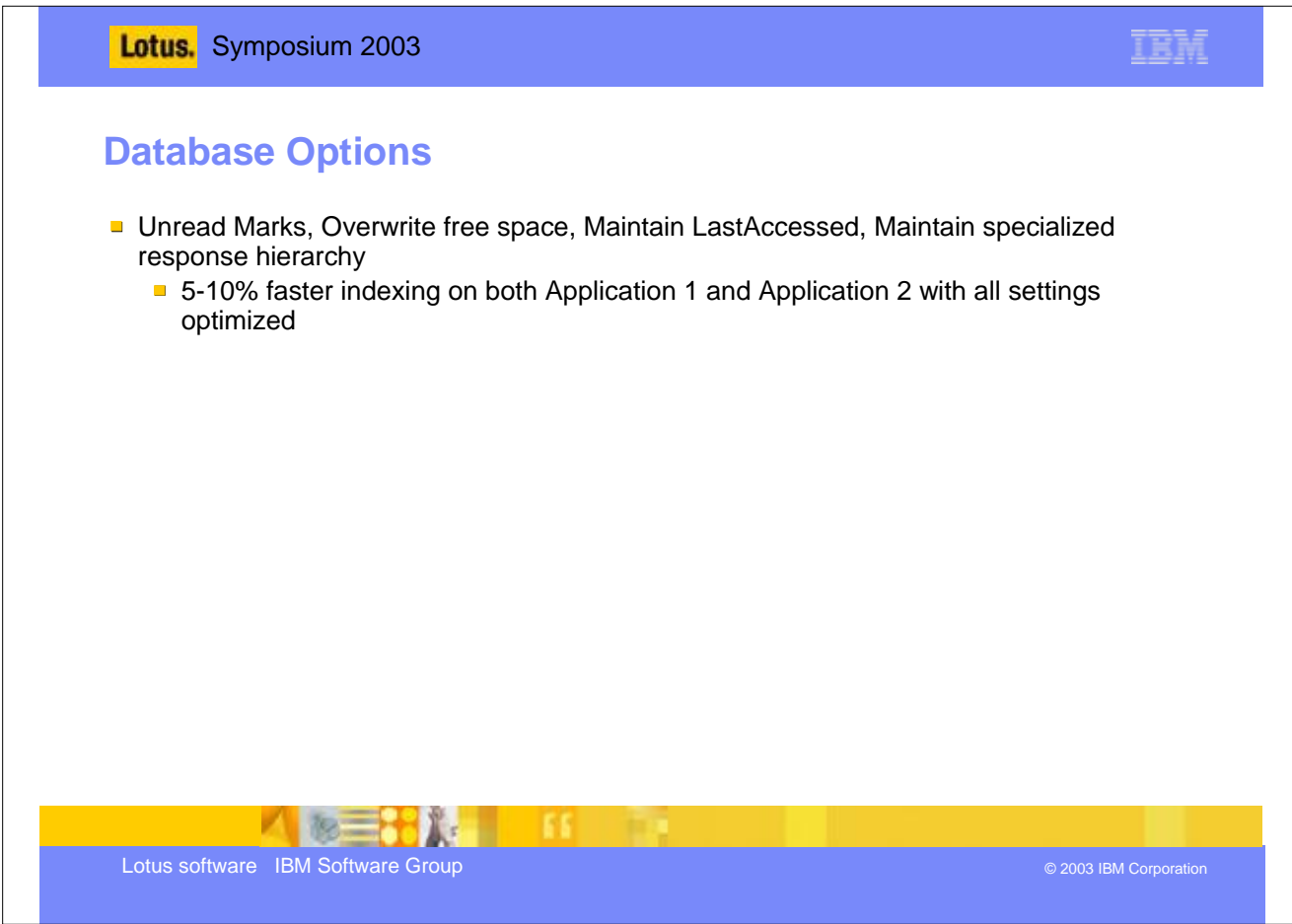

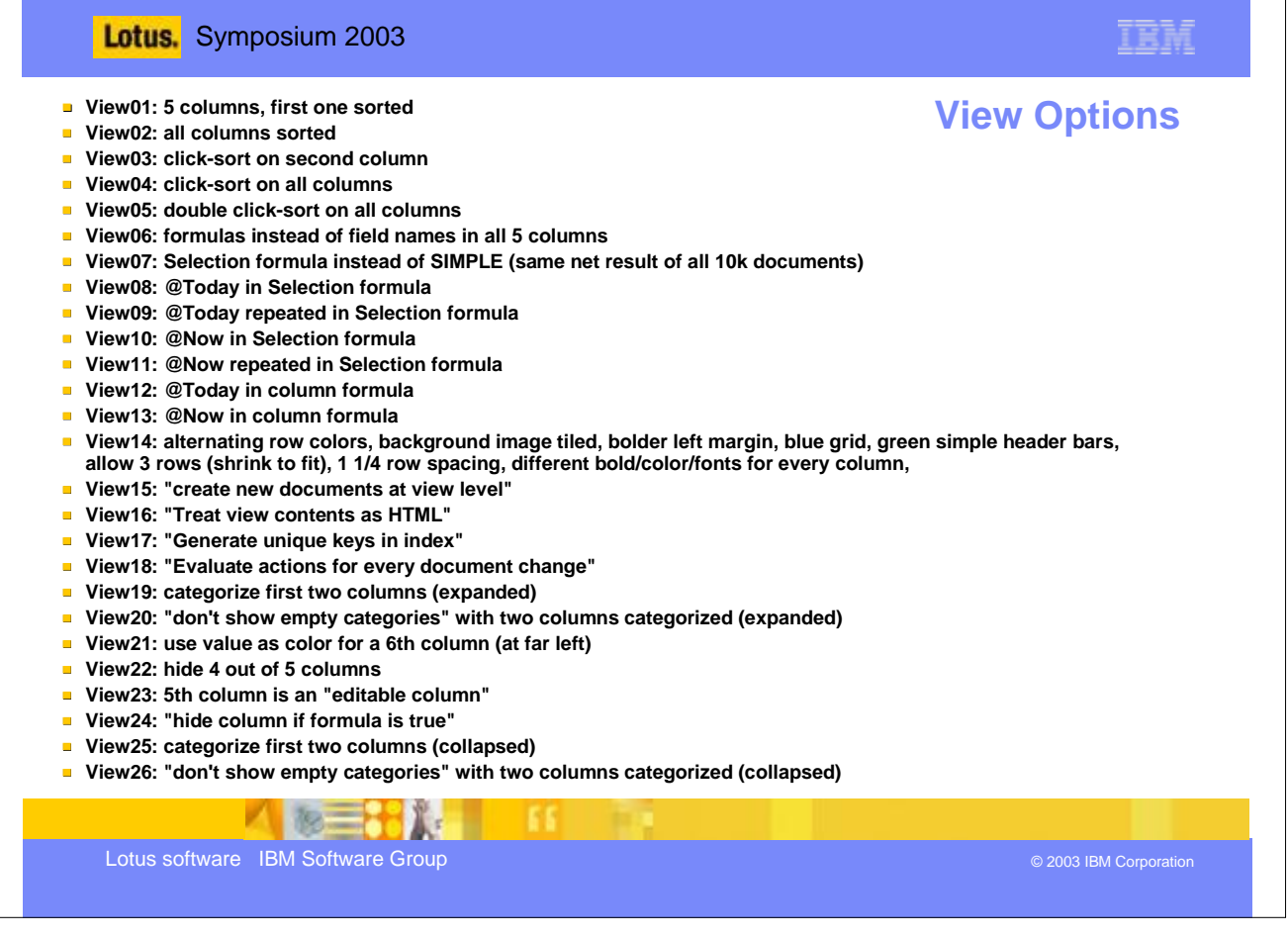

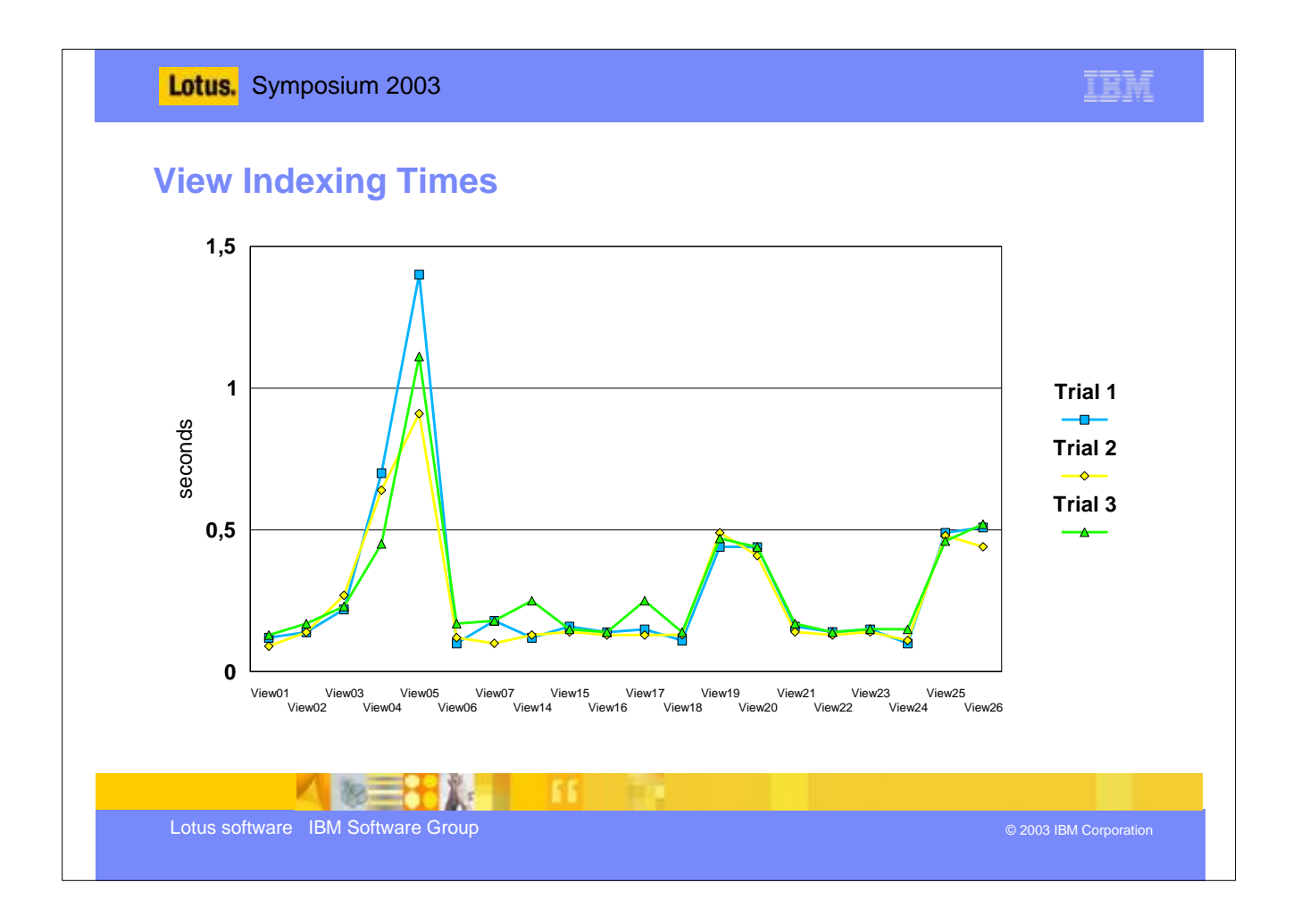

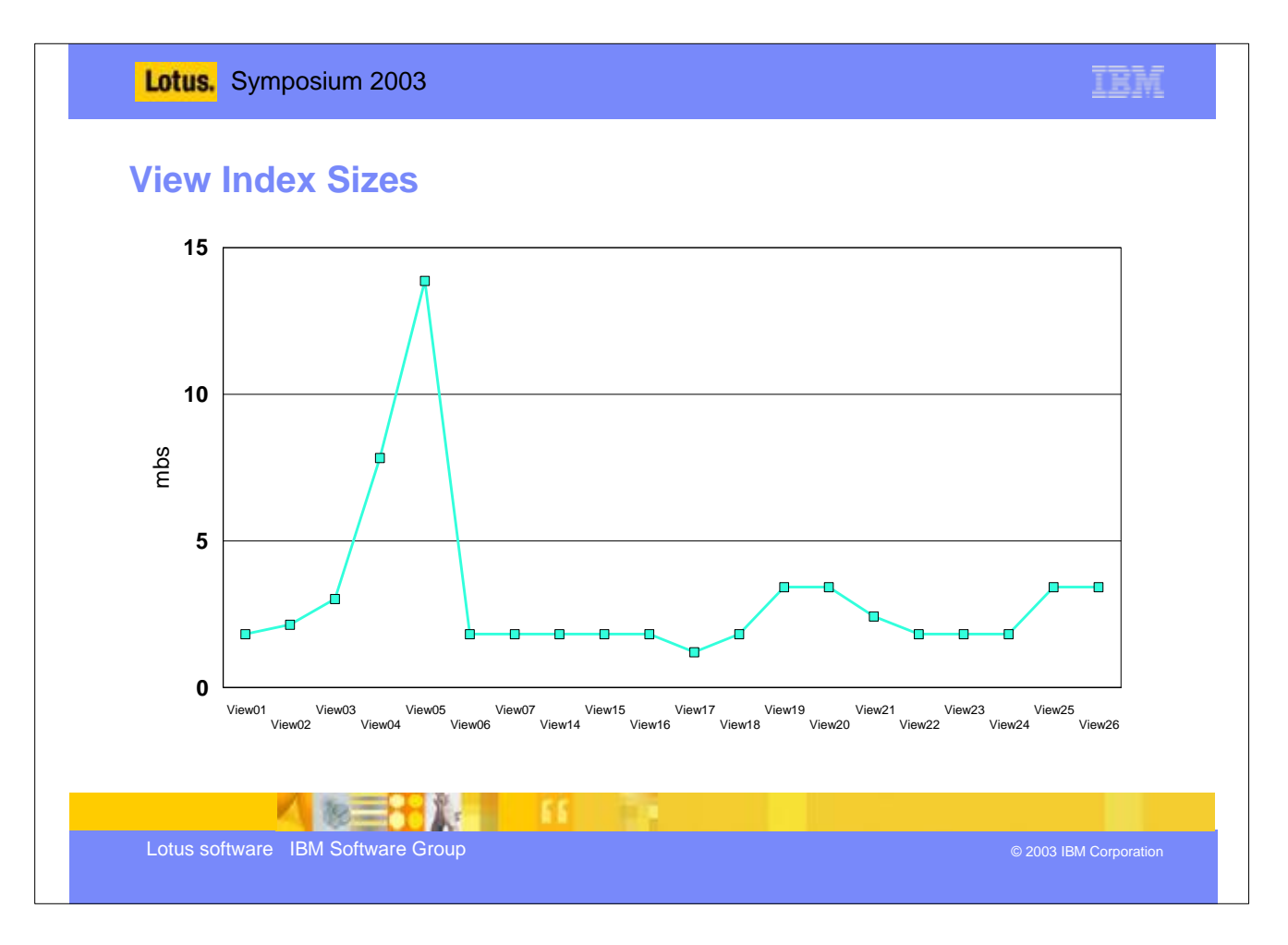

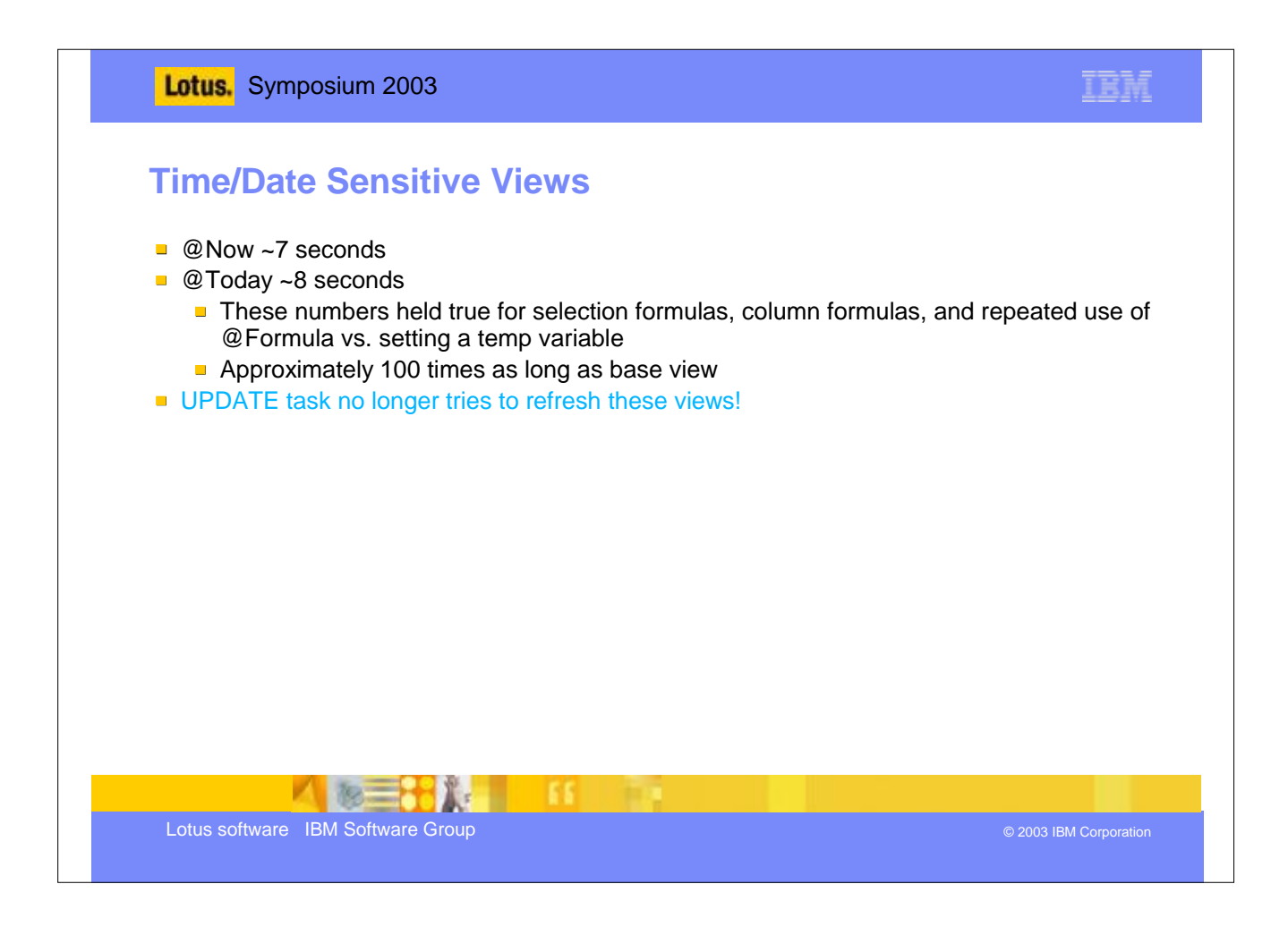

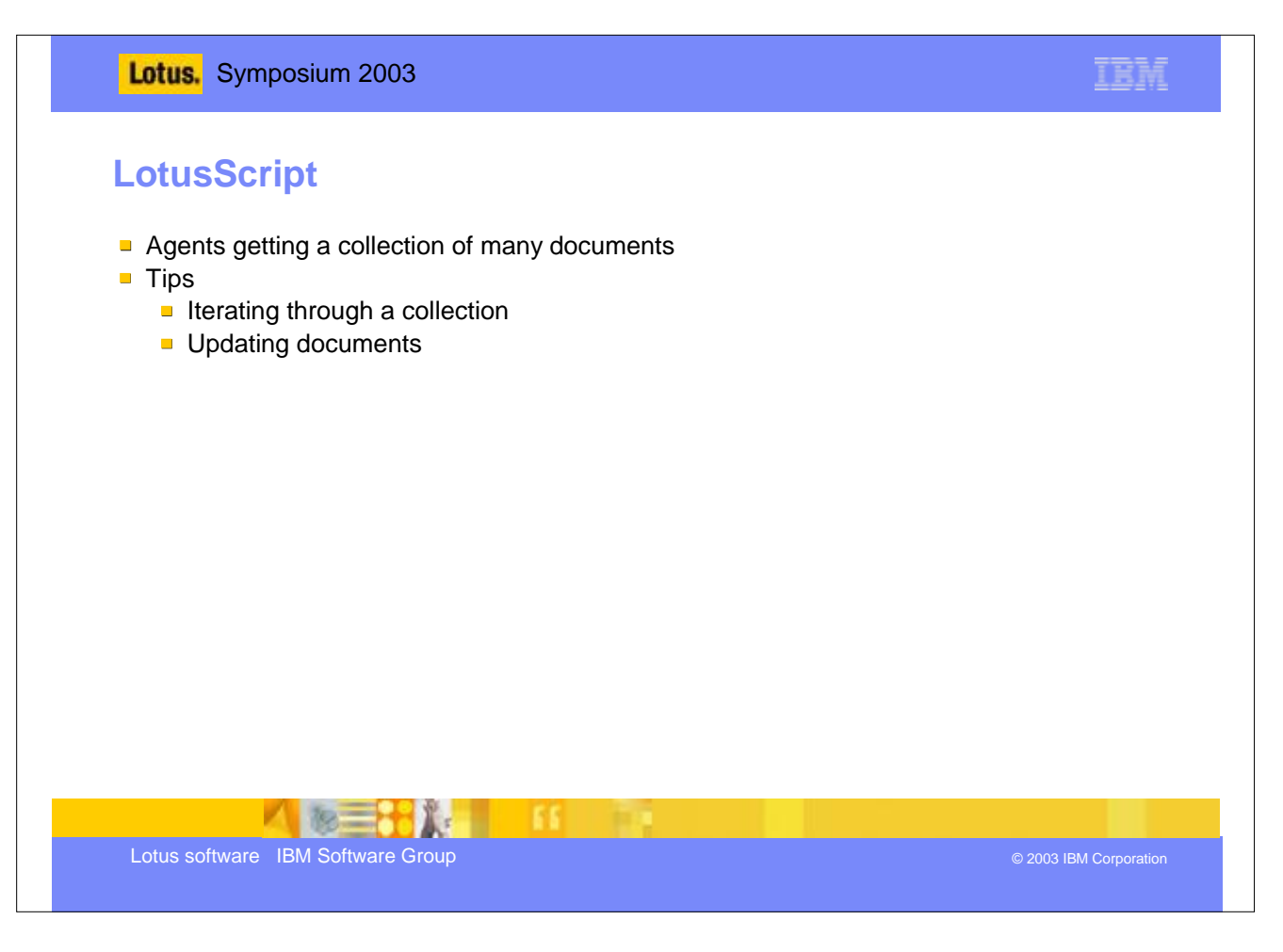

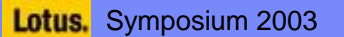

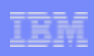

## **Agents**

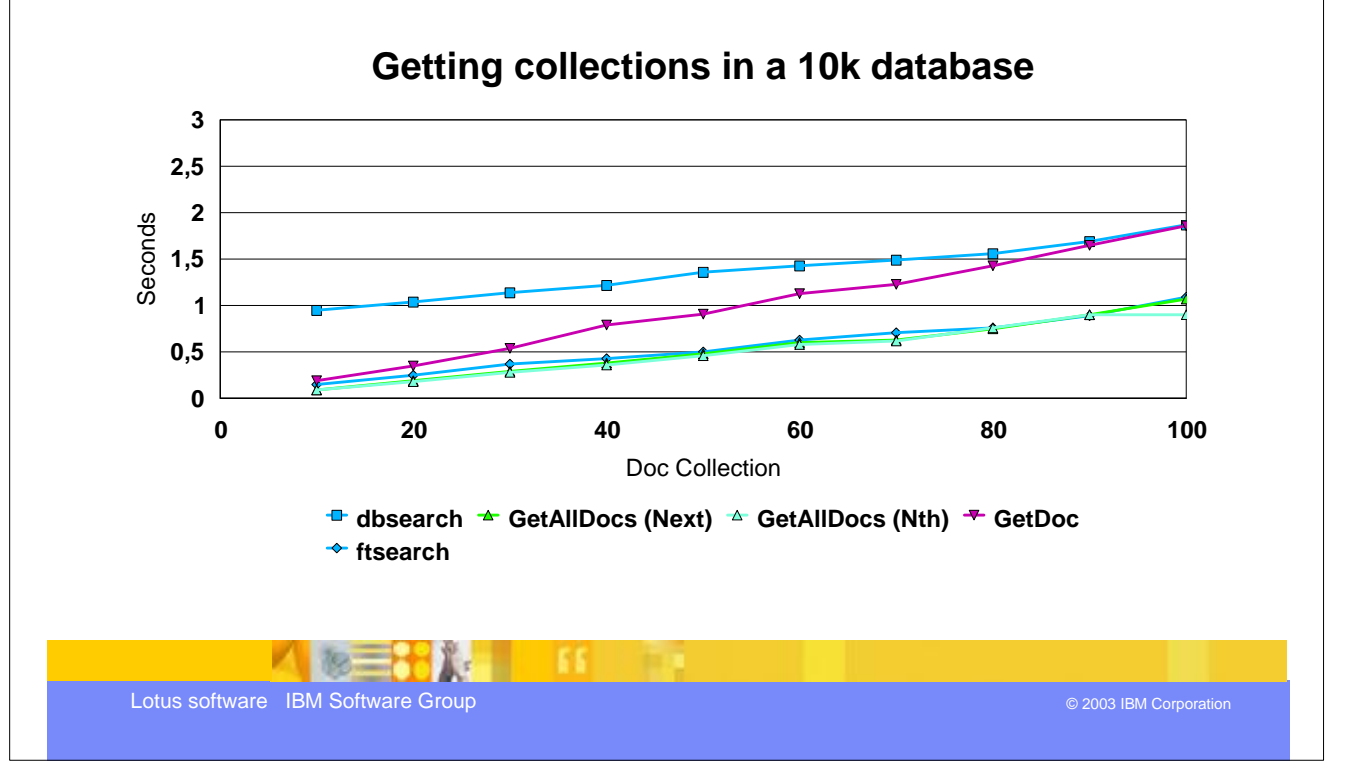

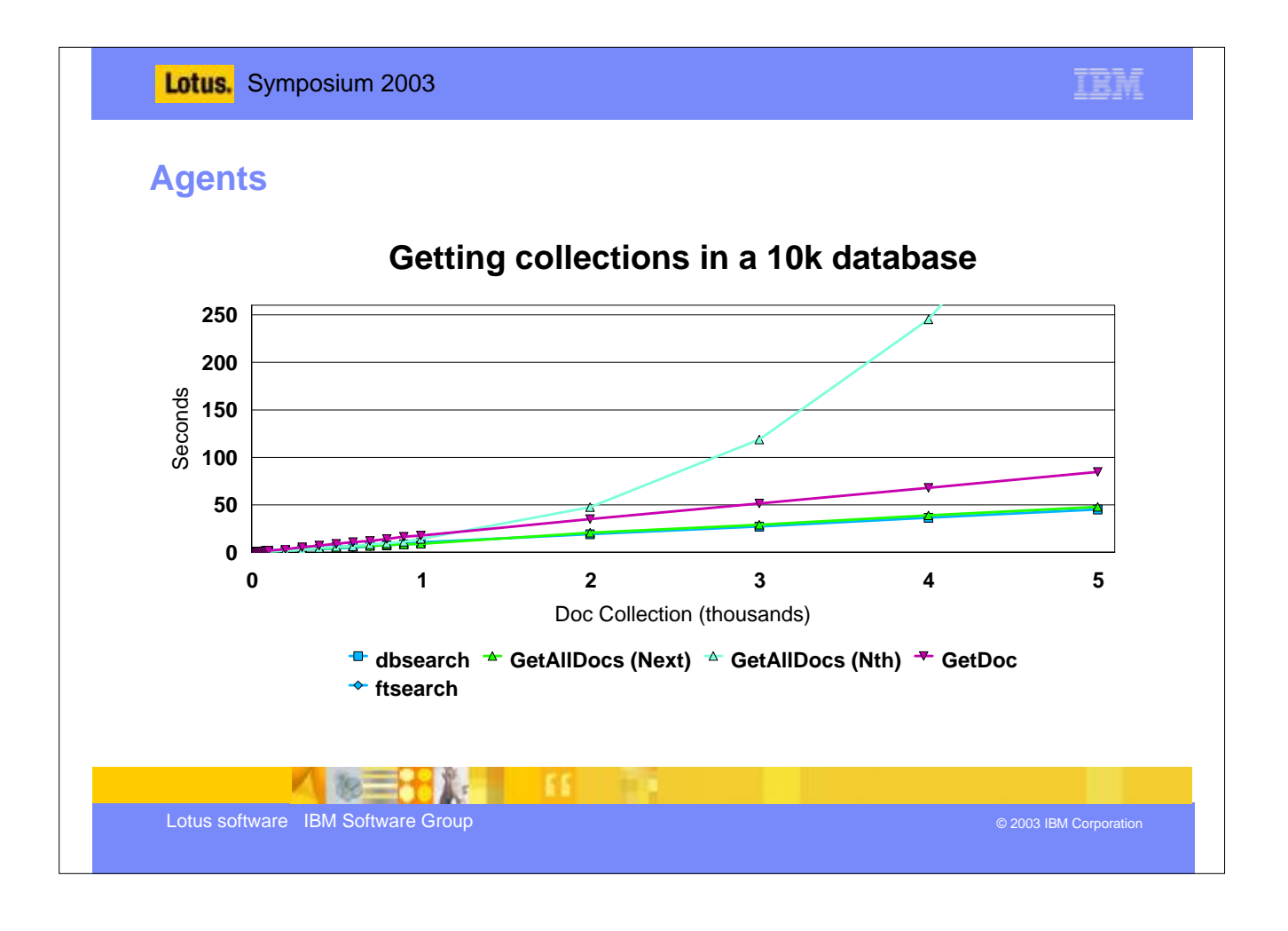

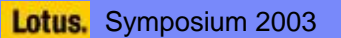

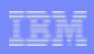

## **Agents**

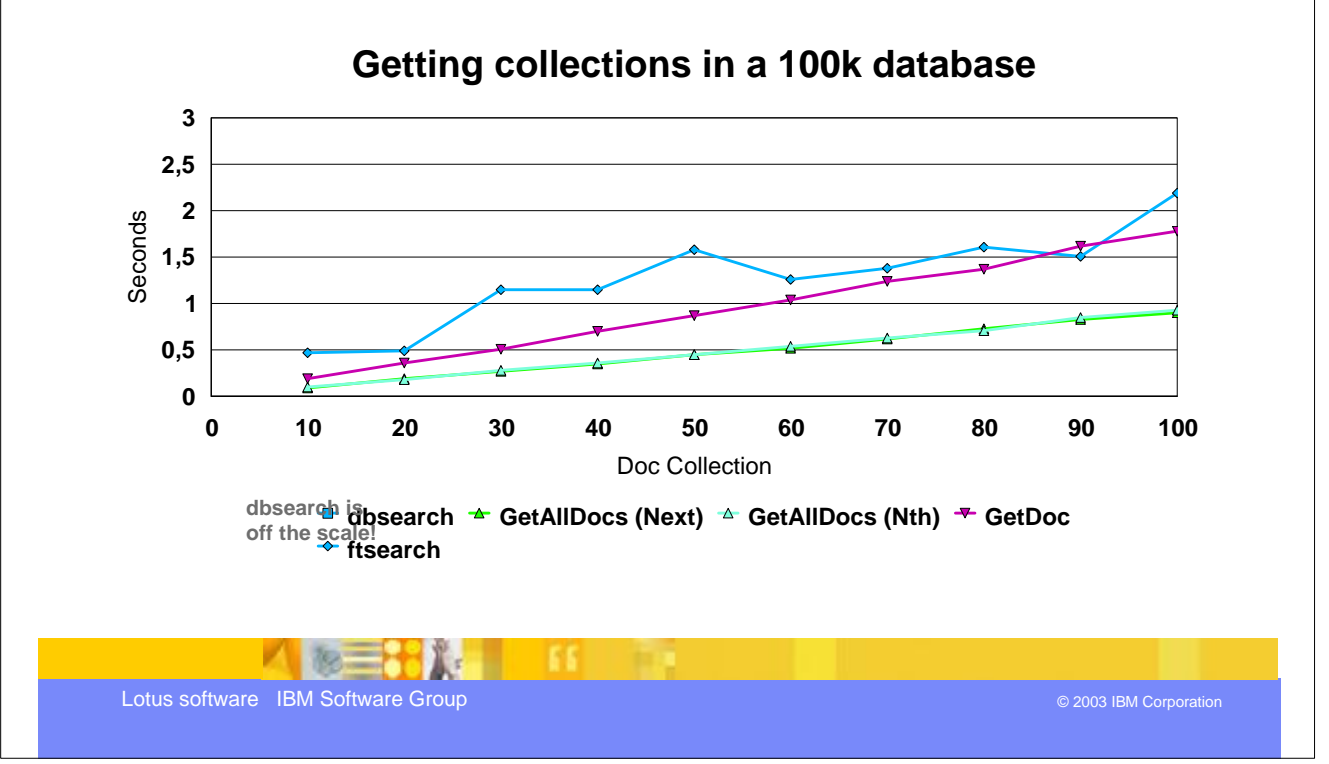

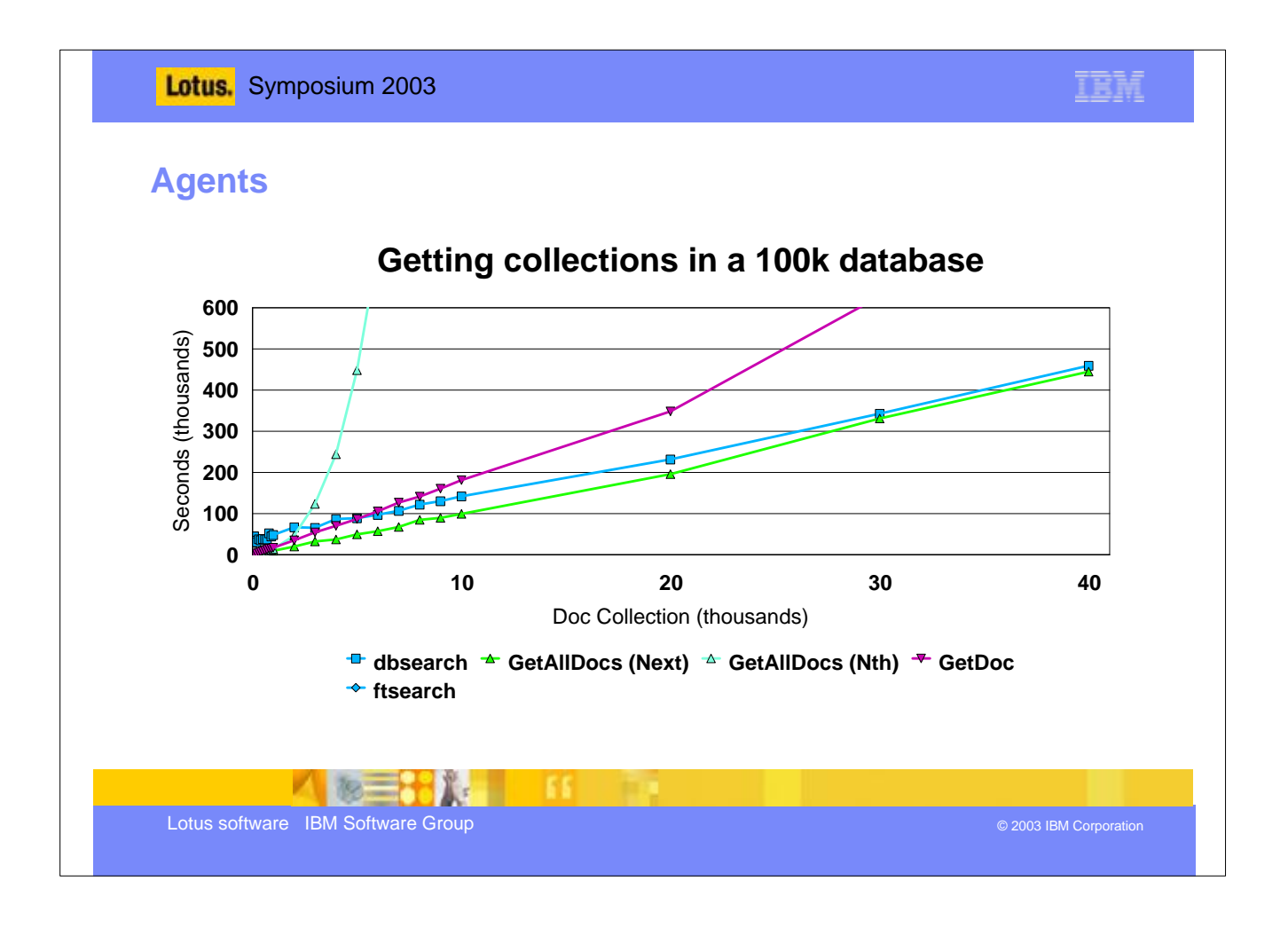

## Lotus. Symposium 2003

## **Agents**

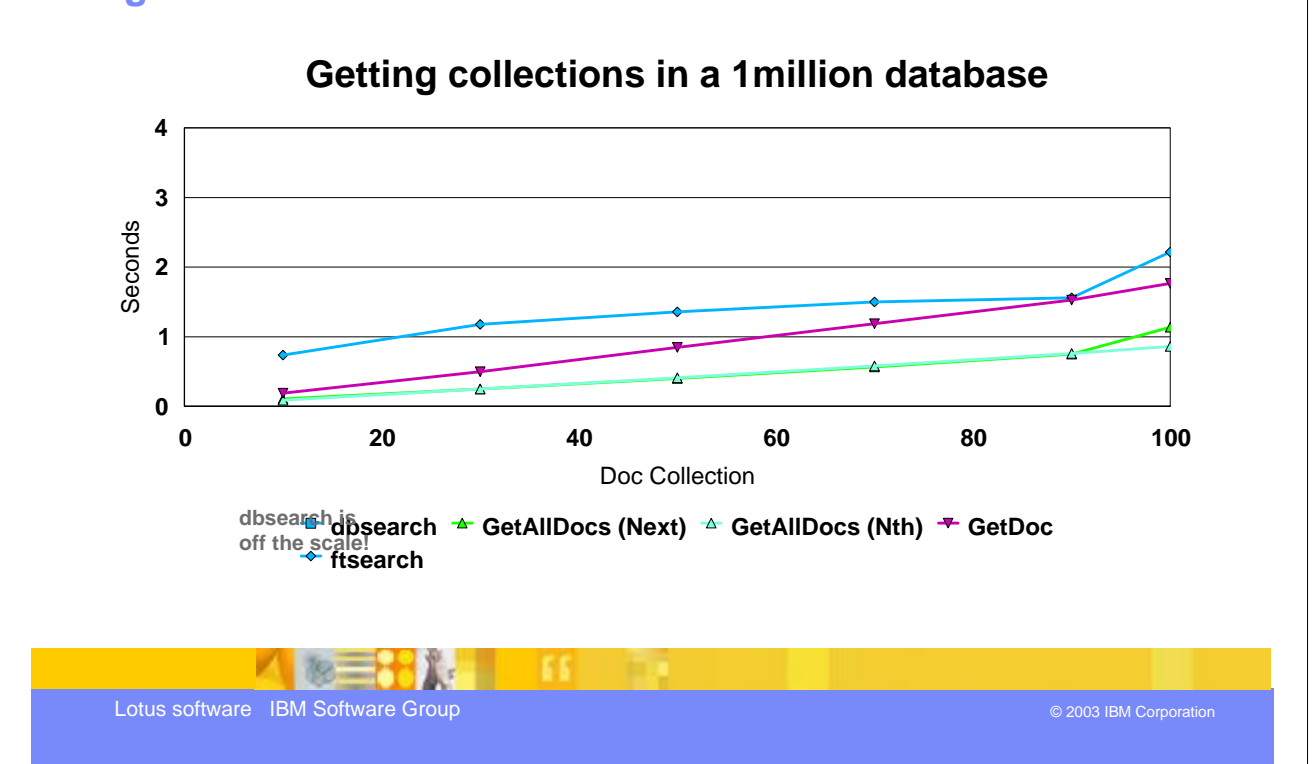

IBM

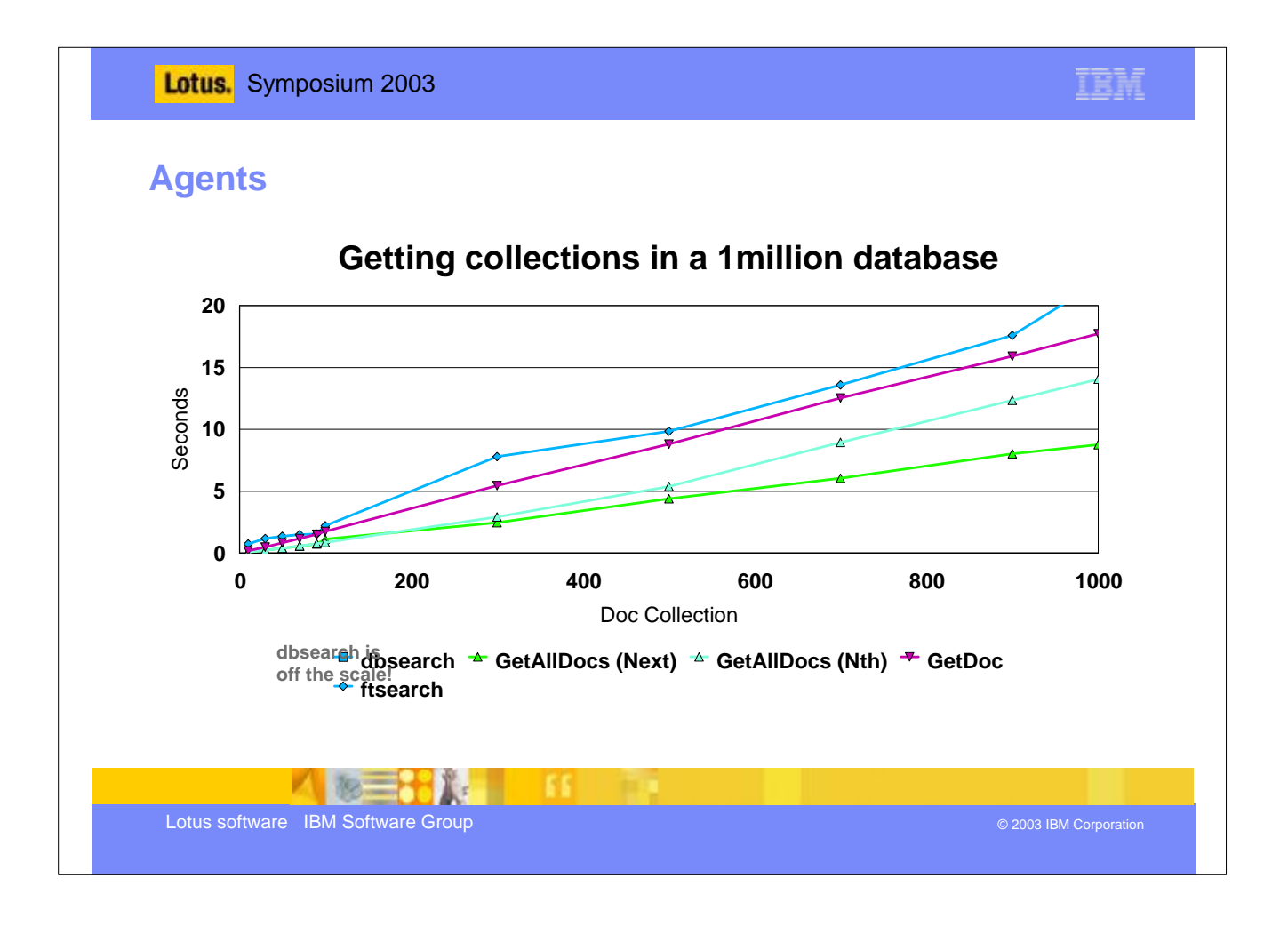

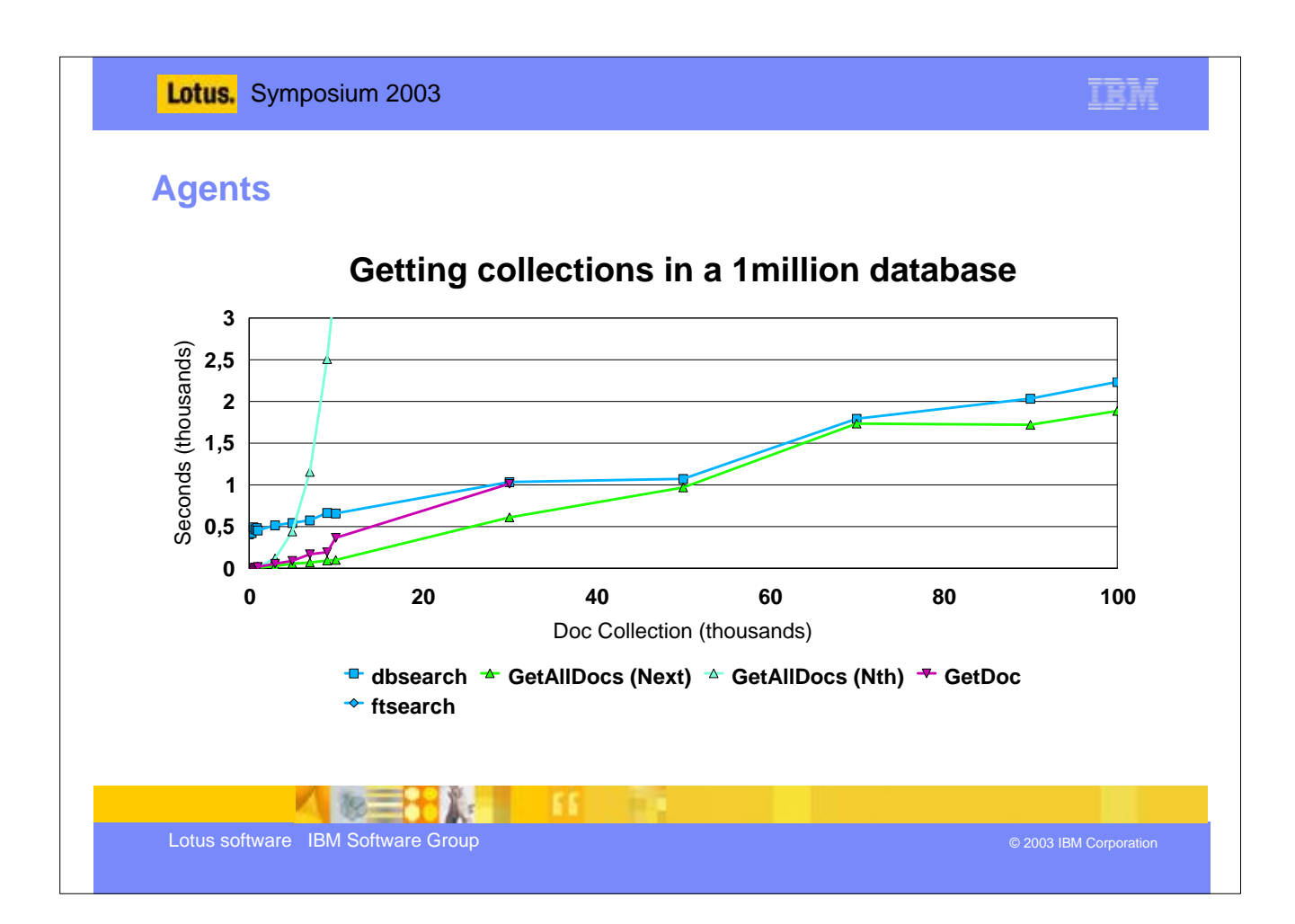

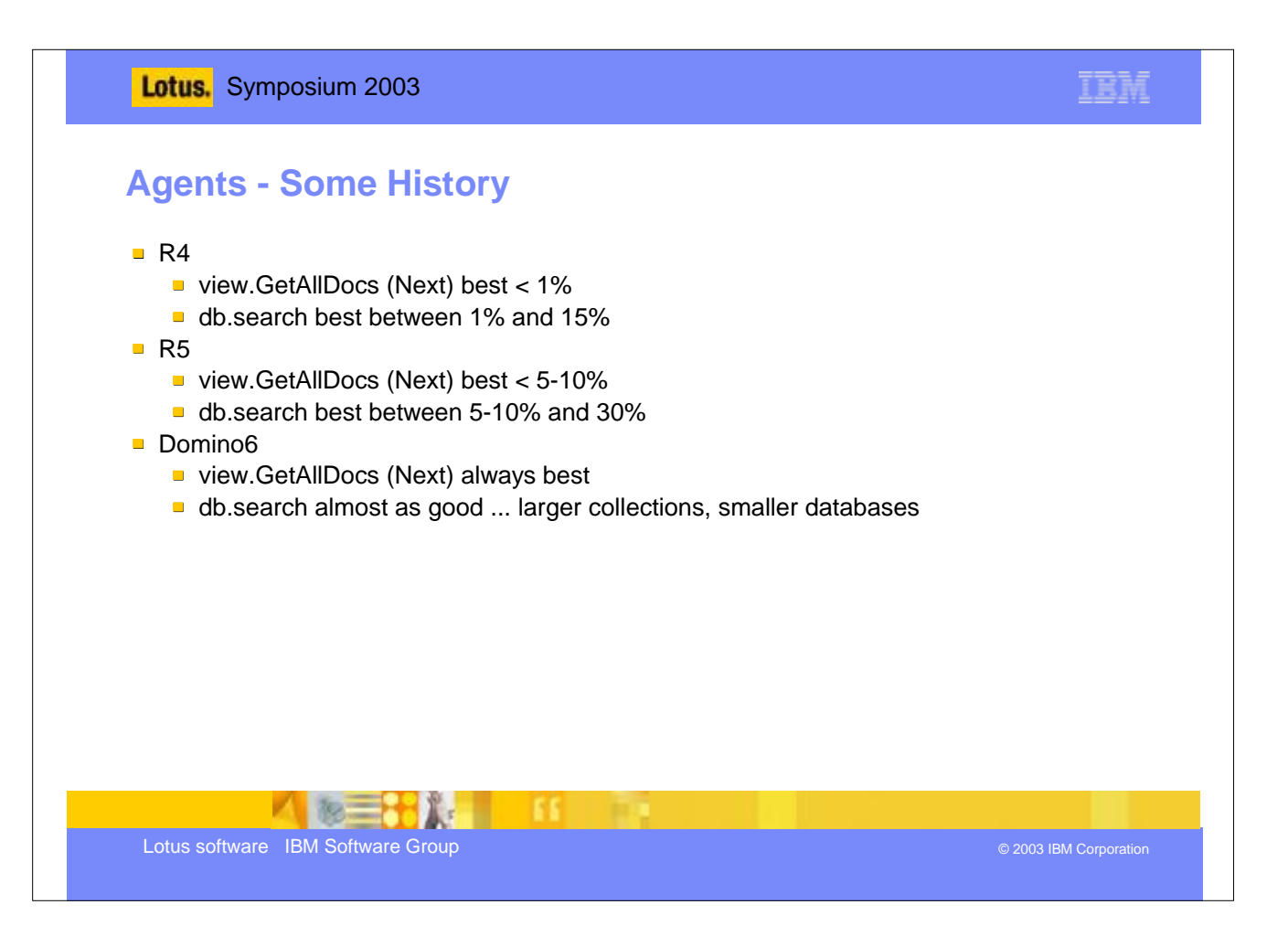

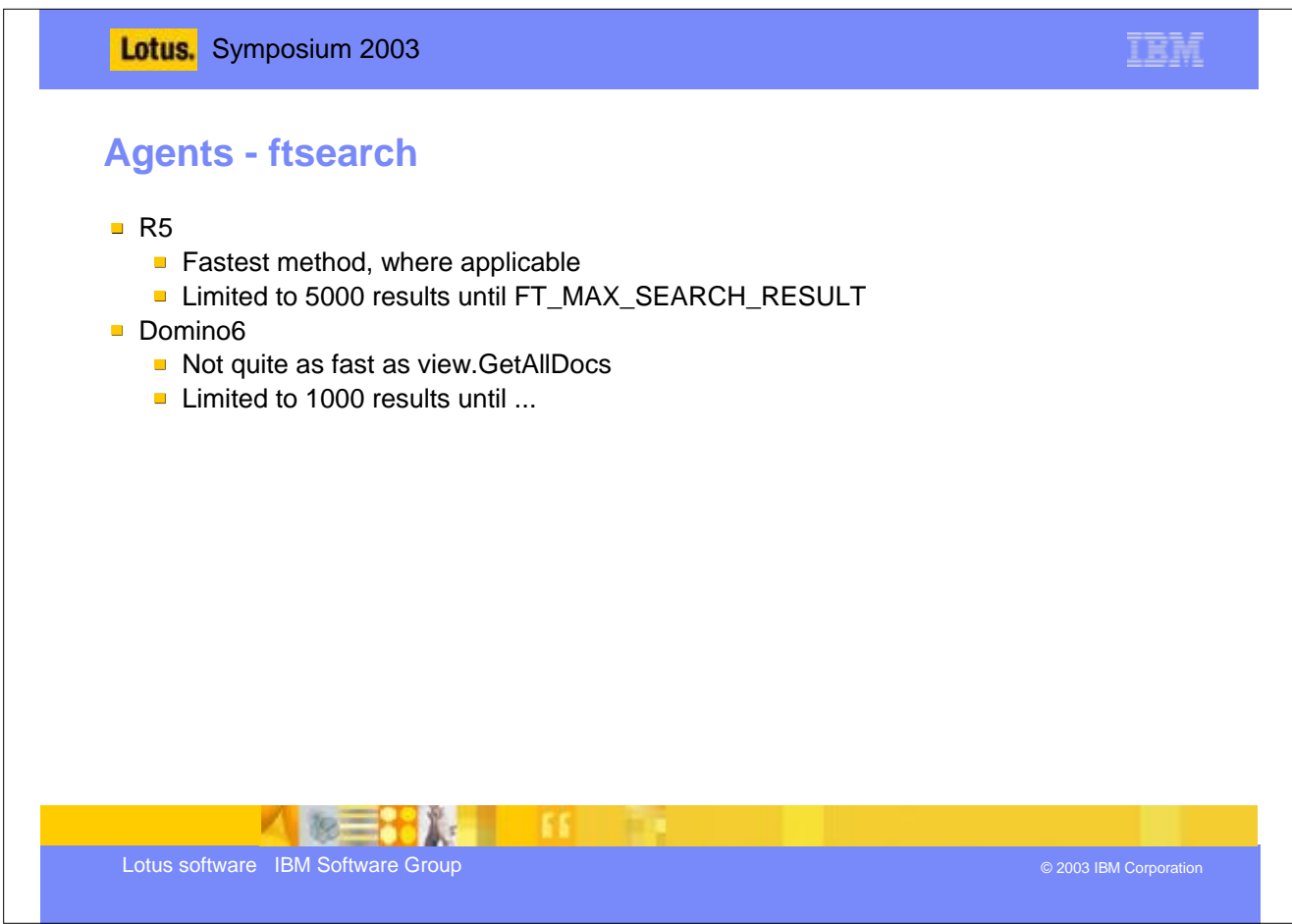

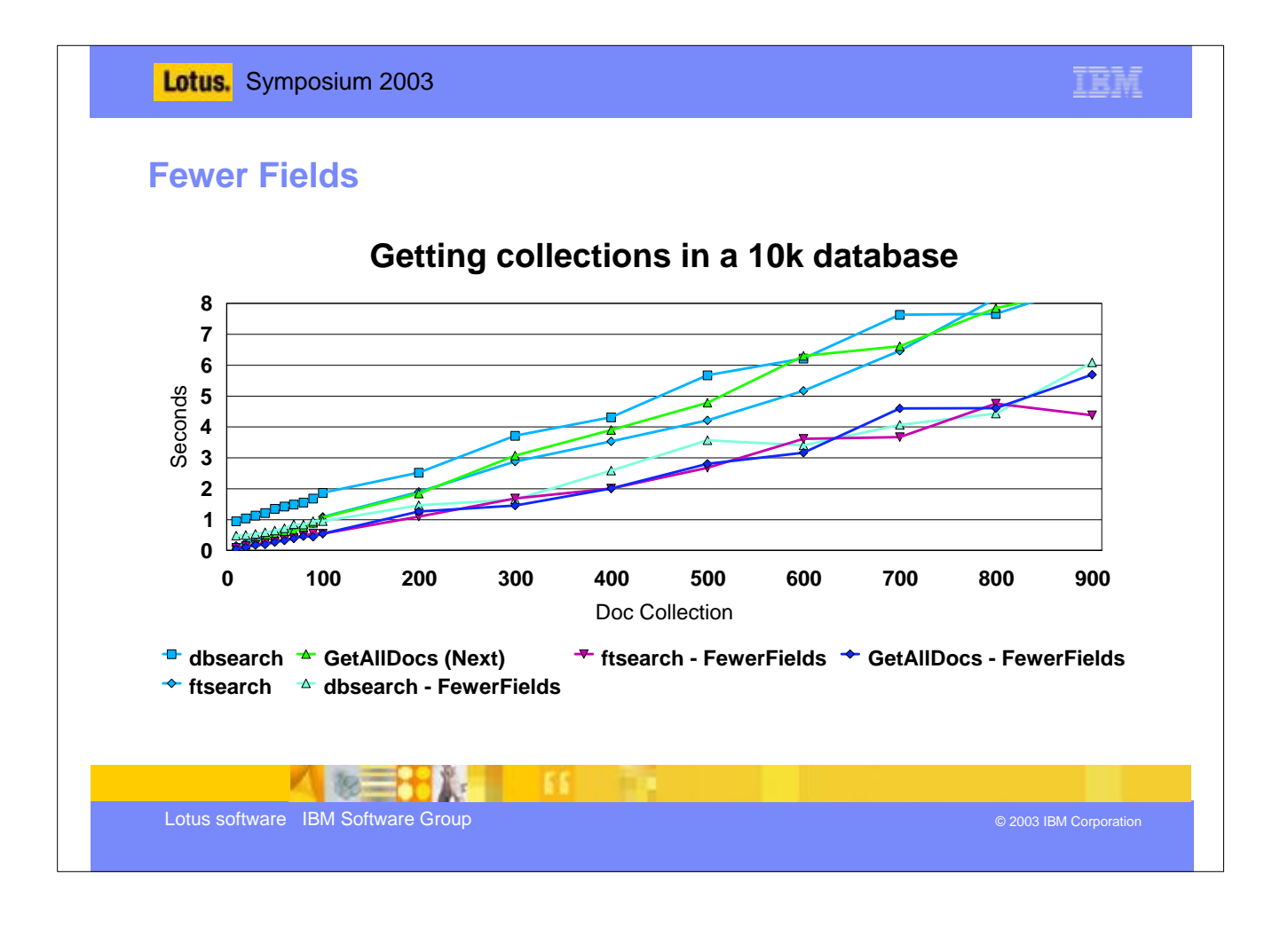

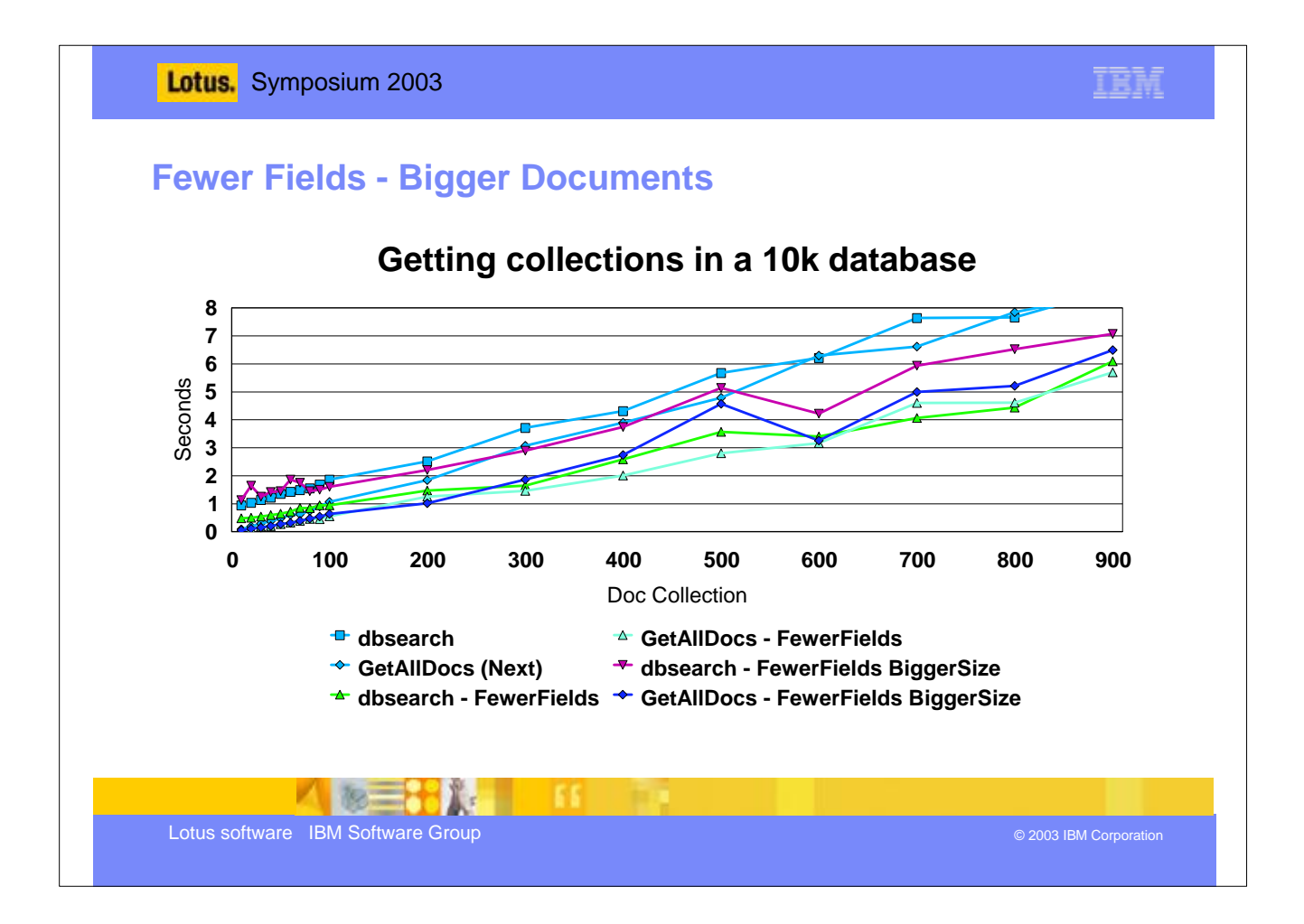

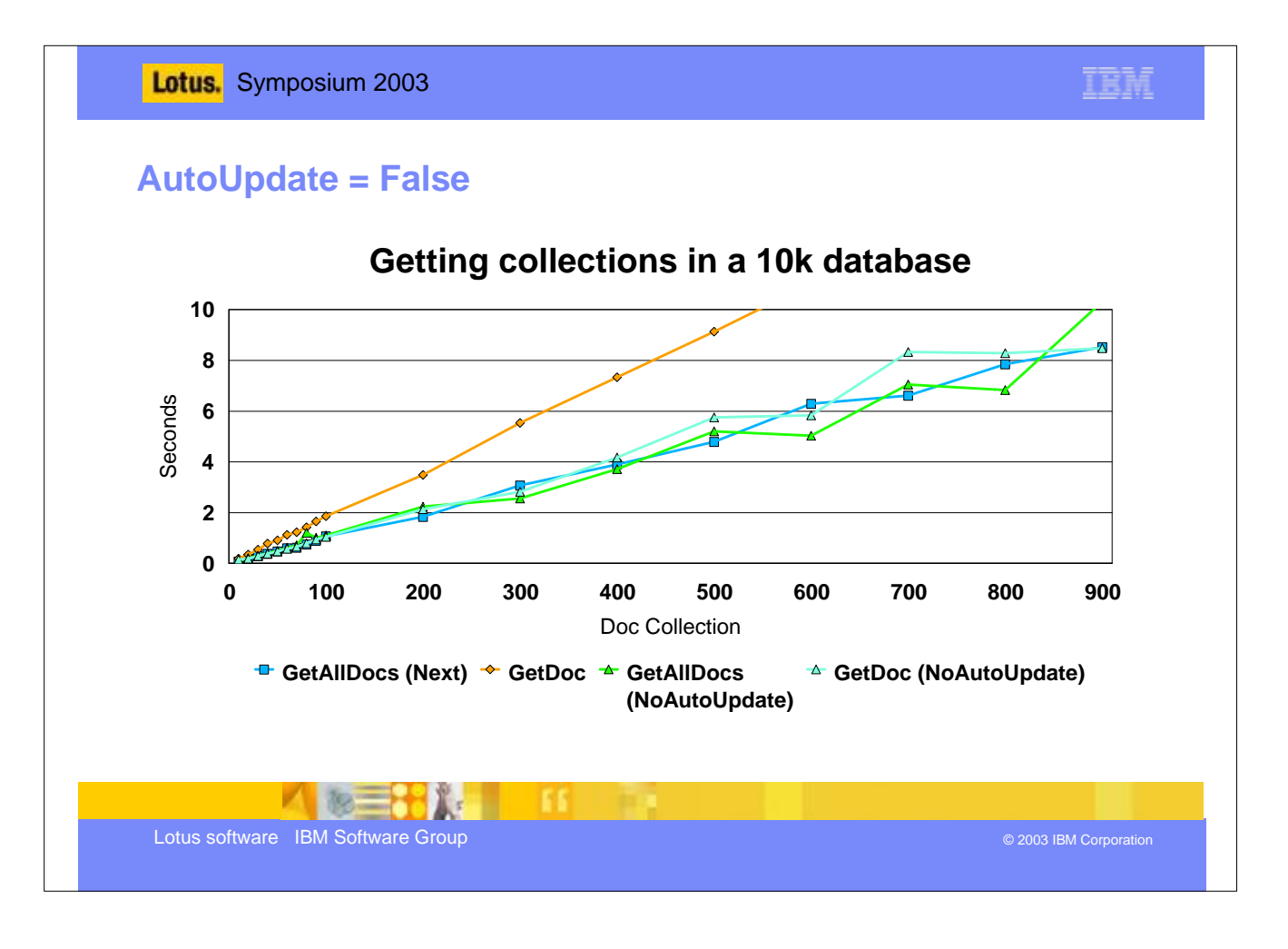

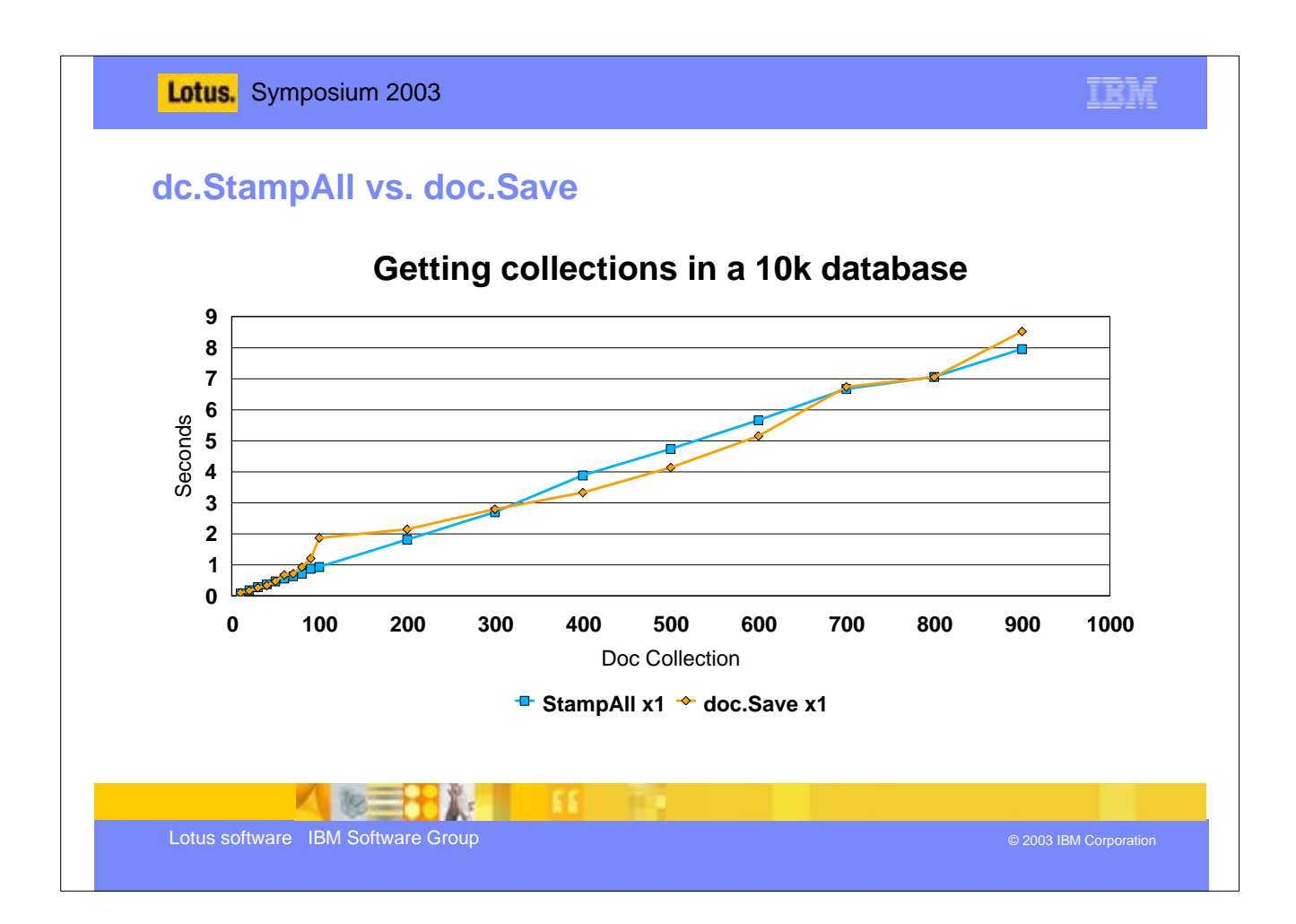

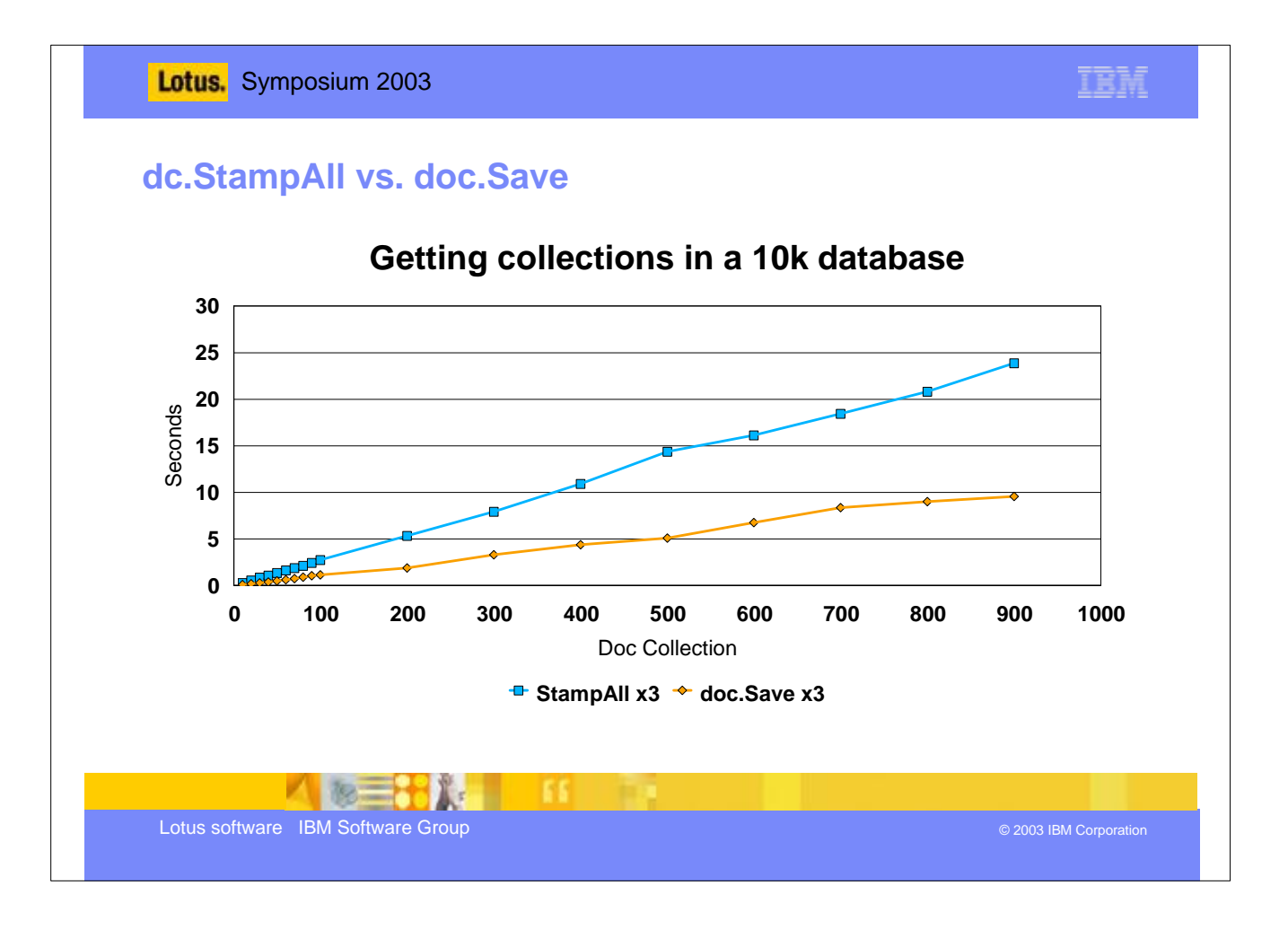

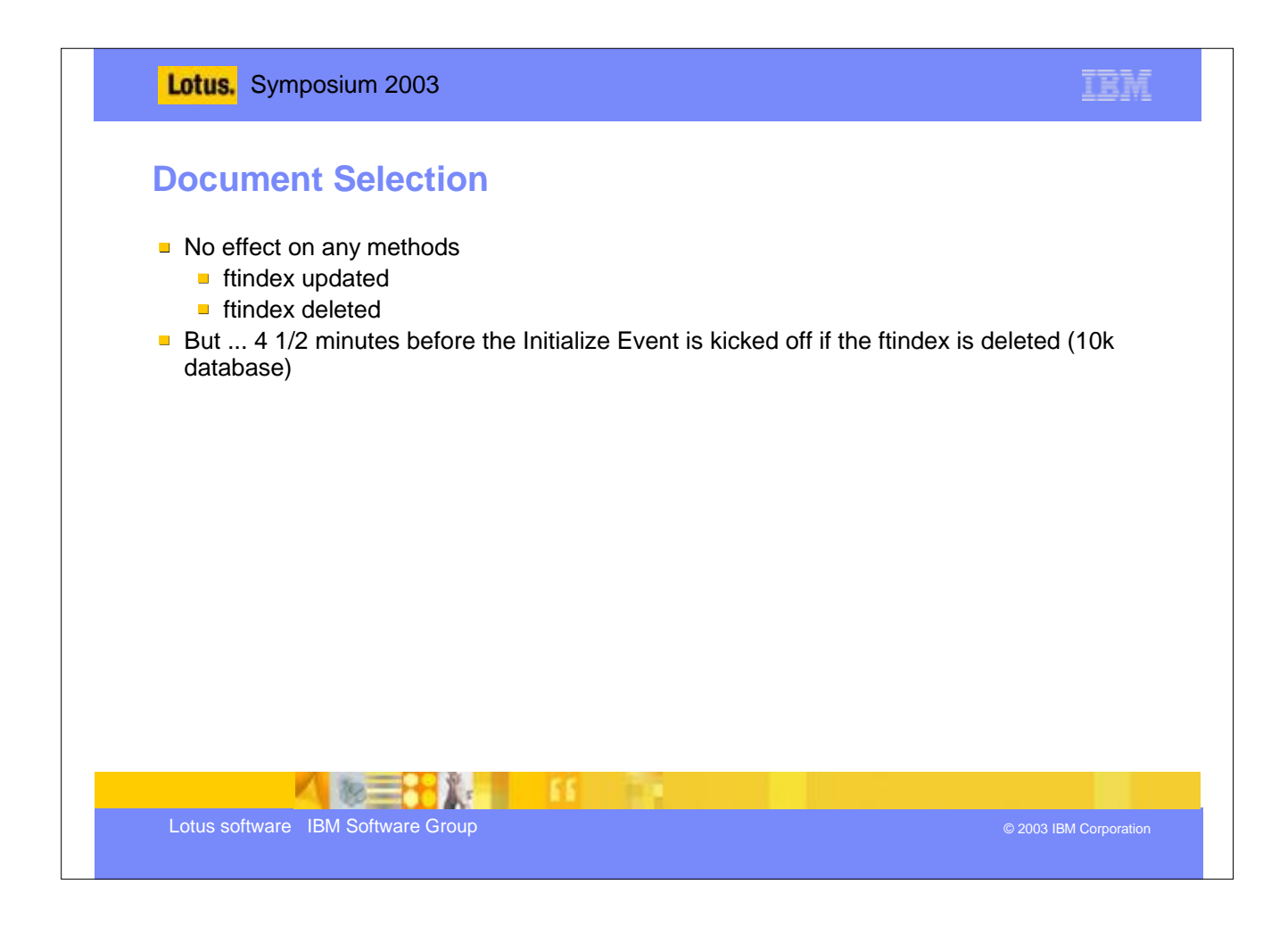

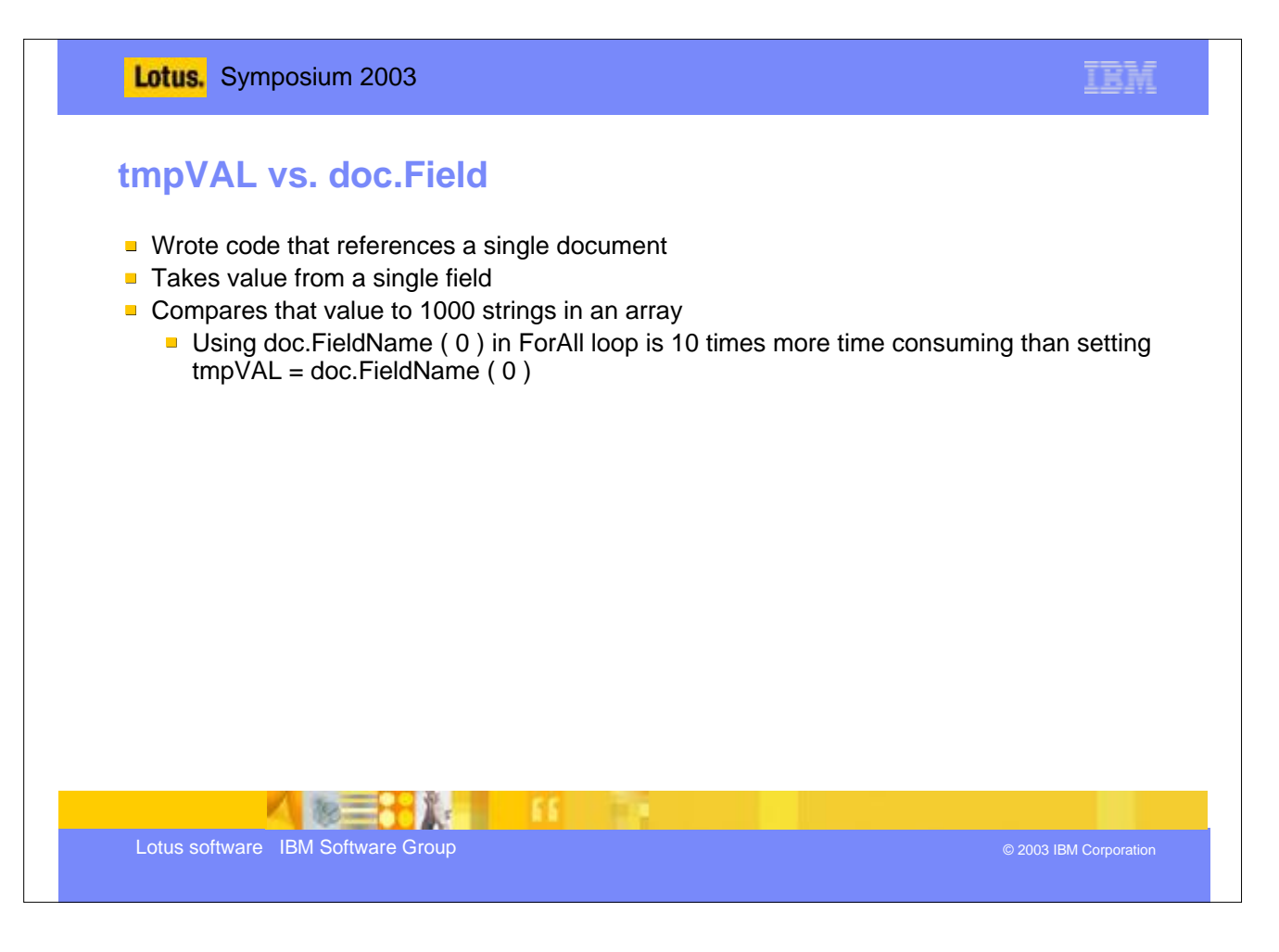

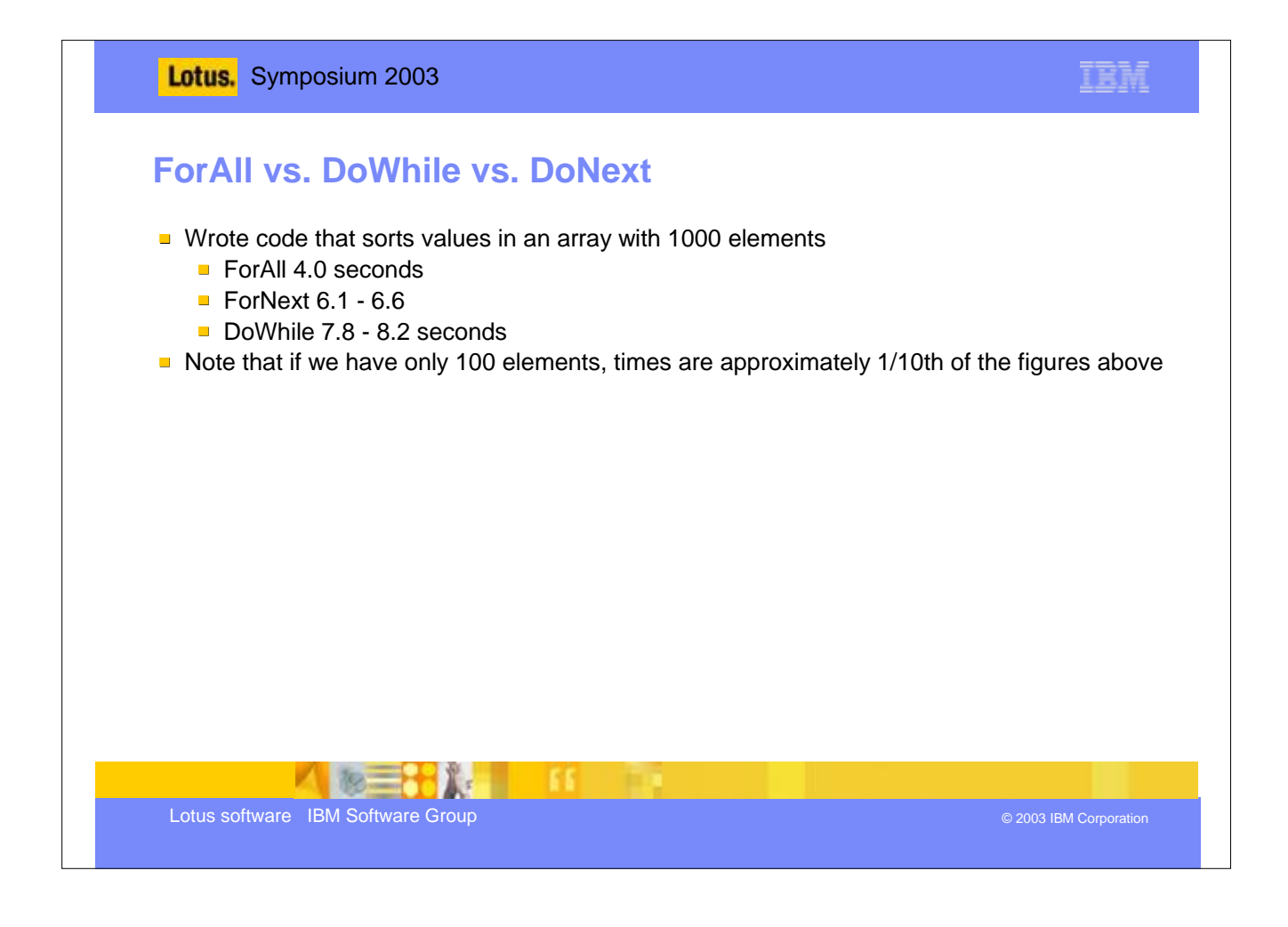

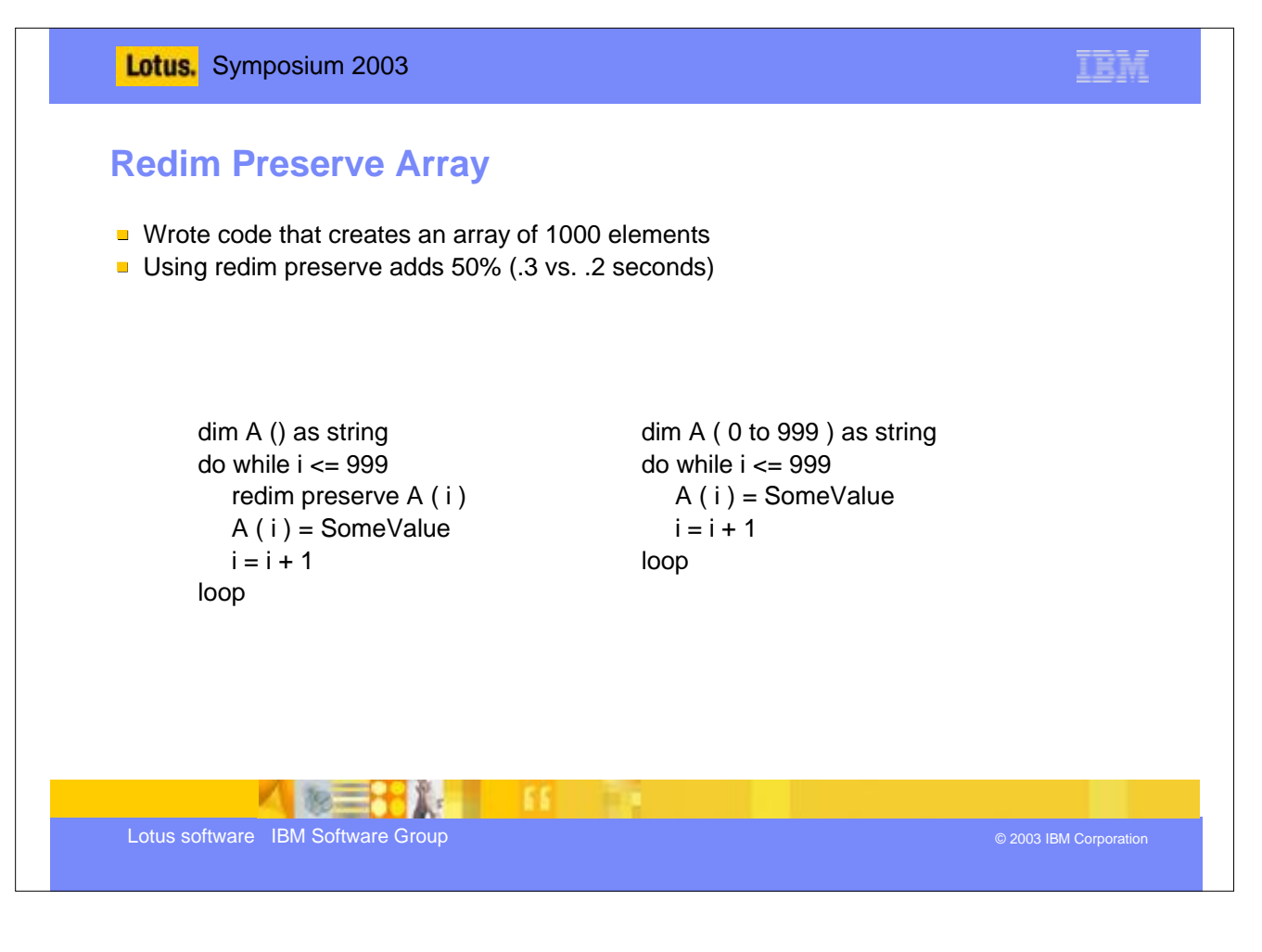

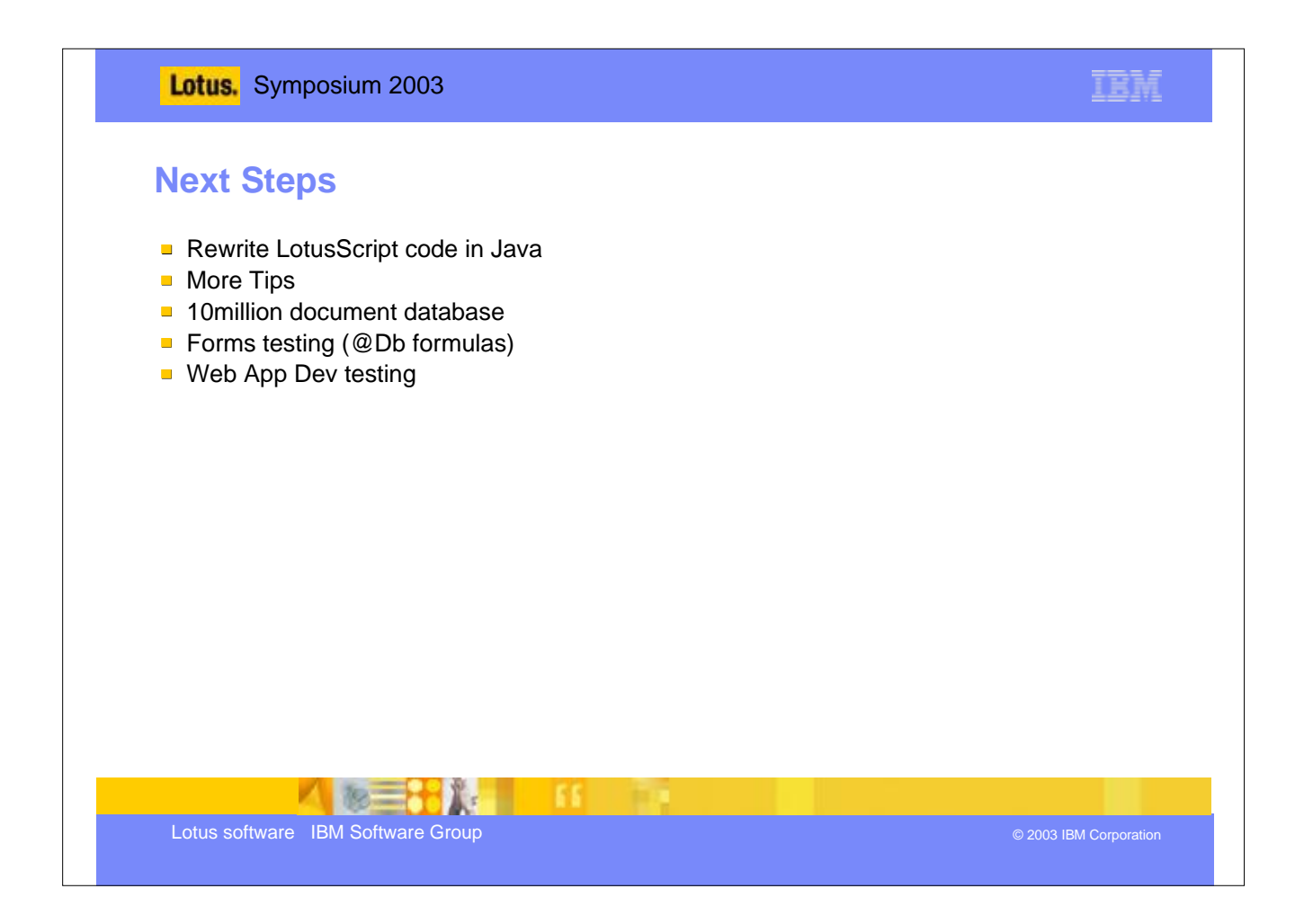

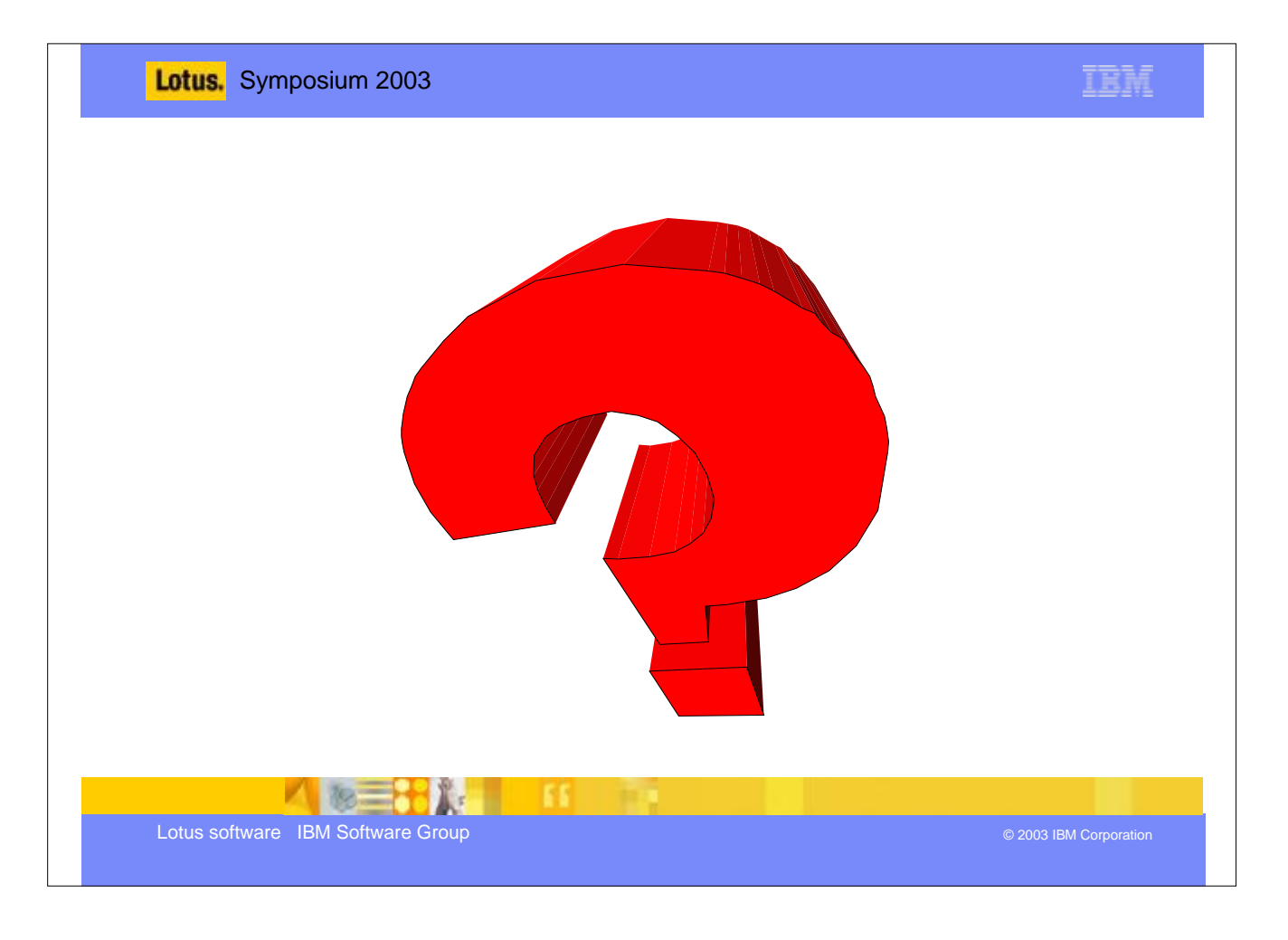

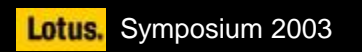

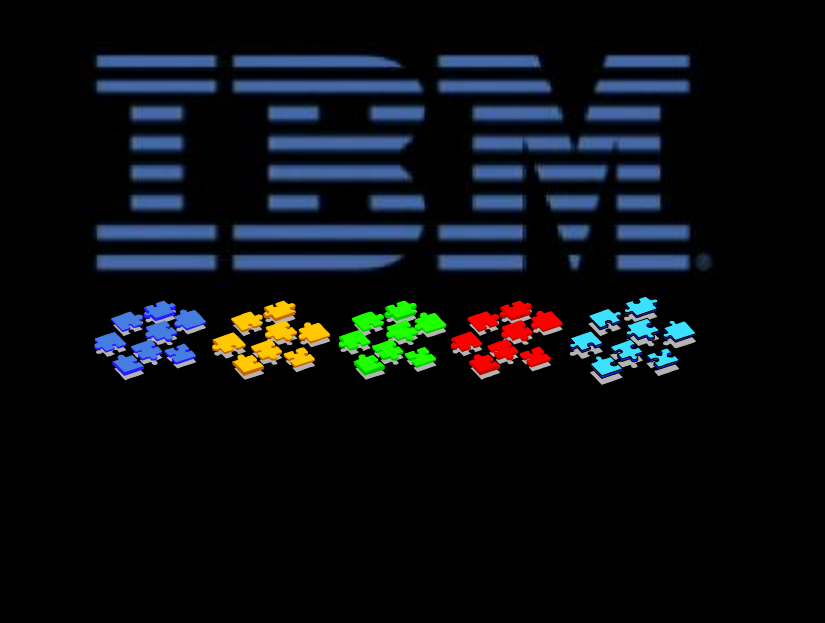